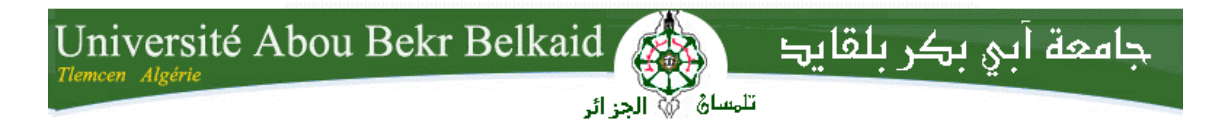

**République Algérienne Démocratique et Populaire Université Abou Bakr Belkaid– Tlemcen Faculté des sciences Département d'Informatique**

**Mémoire de fin d'études Pour l'obtention du diplôme de Master en Informatique** *Option : Systèmes d'informations et de connaissance (S.I.C)*

Thème

# **Segmentation des Images par Contours Actifs : Application sur les Images Satellitaires à Haute Résolutions**

**Présenté par :**

**Melle MEDJAOUI Amina Mme FARES Fadia**

*Soutenu le 02 Juillet 2012 devant la commission composée de :*

Président : Mr. A. BENAMMAR<br>Encadreur : M<sup>me</sup> L. CHAOUCHE I Encadreur : M<sup>me</sup> L. CHAOUCHE RAMDANE<br>Examinateurs : Mr. A. BOUDEFLA Mr. A. BOUDEFLA Mr. H. MATALLAH

Année universitaire: 2011-2012

# **I. La télédétection :**

La télédétection est un domaine scientifique et technique dont le but est l'acquisition d'informations sur l'environnement terrestre au moyen des capteurs (à bord des platesformes aériennes ou spatiales) sensibles au rayonnement électromagnétique (REM) réfléchi ou émis par la surface terrestre. [11]

**I.1. Les étapes de la télédétection :**

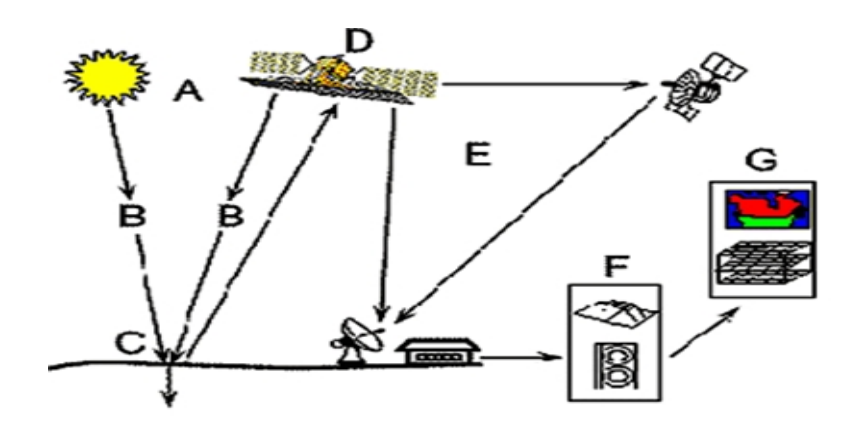

**Figure 1.1 : Les étapes de la télédétection [12]**

Le rayonnement électromagnétique émis par une source d'énergie ou d'illumination (A) (le plus souvent c'est le soleil) parcourt une certaine distance et interagit avec l'atmosphère (B) avant d'atteindre la cible (C). L'énergie interagit avec la surface de la cible, dont une partie de ce rayonnement est absorbé par l'eau, la végétation et les roches qui composent la surface du sol.

La partie qui n'est pas absorbée est renvoyée dans l'espace et c'est là que le rayonnement est réfléchi ou diffusé vers le capteur (D), qui est un capteur optique, il est sensible à une ou plusieurs longueurs d'onde. Il mesure, pour une longueur d'onde donnée, ce que lui envoie chaque "point" de la surface du sol. Un "point" peut représenter une superficie de quelques décimètres carrés à plusieurs centaines de mètres carrés, cela dépend de la résolution des capteurs embarqués sur le satellite.

Le satellite balaye point par point la surface terrestre et attribue une valeur comprise entre 0 et 255 à chaque point de surface en fonction de la quantité d'énergie renvoyée.

Ensuite il envoie ces données par des moyens électroniques à une station au sol c'est la station de réception (E) qui compose point par point l'image de la région survolée par le satellite.

Chaque valeur reçue par la station au sol permet de dessiner un petit carré appelé "pixel" auquel on attribue une nuance de gris plus ou moins intense suivant le nombre reçu. Tous ces petits pixels juxtaposés les uns à coté des autres contribuent à la réalisation de l'image. [12]

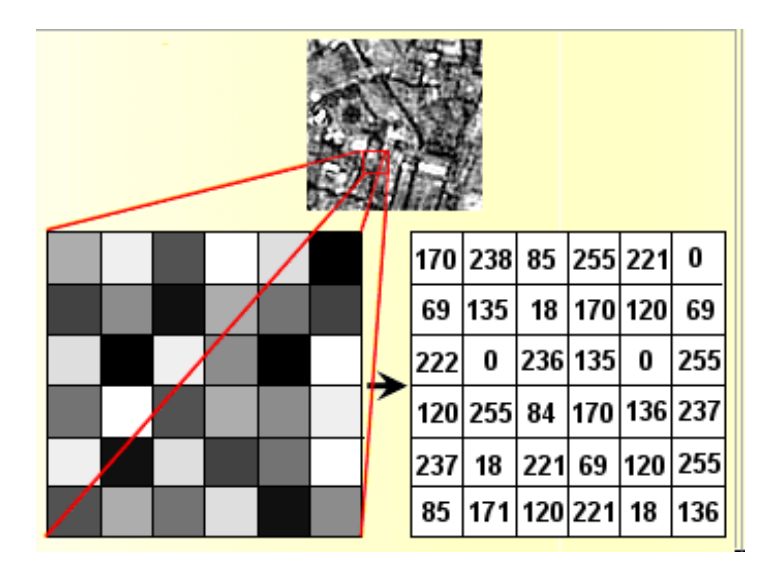

**Figure I.2. L'étape d'extrait de l'information à partir d'une image.**

Une interprétation de l'image (F) est ensuite nécessaire pour extraire l'information que l'on désire obtenir sur la cible. La dernière étape du processus consiste à utiliser l'information extraite de l'image pour mieux comprendre la cible, pour faire découvrir de nouveaux aspects ou pour aider à résoudre un problème particulier (G). [12]

# **I.2. Les vecteurs et les capteurs**

Pour enregistrer adéquatement l'énergie réfléchie ou émise par une surface ou une cible donnée, on doit installer un capteur sur une plate-forme distante de la surface ou de la cible observée. Ces plates-formes peuvent être situées prés de la surface terrestre, comme par exemple au sol, dans un avion ou ballon ; ou à l'extérieur de l'atmosphère terrestre, comme par exemple sur un véhicule spatial ou un satellite. [11]

### **I.2.1. Les vecteurs :**

Les vecteurs sont des objets artificiels placés en orbite autour de la terre pour les besoins de la télédétection, des communications et de la télémétrie (positionnement et navigation). Grâce à leur orbite, les plates-formes spatiales permettent une couverture répétitive et continue de la surface de la terre. Le coût est souvent un facteur déterminant dans le choix des différentes plates-formes.

Les vecteurs en télédétection sont deux types :

### **Les satellites géostationnaires**

Certains satellites ont une altitude très élevée et regardent toujours la même région de la surface de la terre, ils ont une orbite géostationnaire. Ces satellites géostationnaires ont une altitude d'environ 36000 kilomètres et se déplacent à une vitesse qui correspond à celle de la terre, donnant ainsi l'impression qu'ils sont stationnaires. Cette configuration orbitale permet au satellite d'observer et d'amasser continuellement de l'information sur une région spécifique.

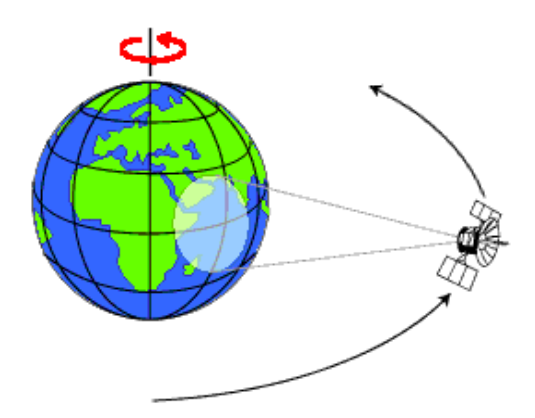

**Figure 1.3. Satellite en orbite géostationnaire**.

Les satellites de communication et d'observation des conditions météorologiques sont situés sur de telles orbites. L'altitude élevée de certains satellites météorologiques leur permet d'observer les nuages et les conditions qui couvrent un hémisphère complet de la terre. Parmi ces satellites on peut citer METEOSAT (France), GOES (*Geostationary Operational Environmental Satellites*, USA), GMS (Japon) et INSAT (Inde). [11]

### **Les satellites à défilement**

Les satellites en orbite héliosynchrone sont des satellites en orbite quasi polaire qui passent toujours à la même heure au-dessus d'un même point sur la surface de la Terre, c'est-à-dire qu'ils observent toujours chaque région du globe à la même heure.

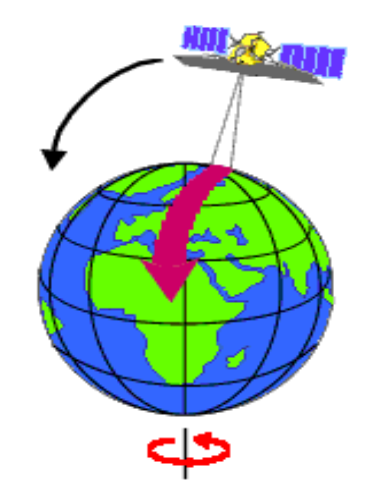

**Figure I.4 Satellite en orbite héliosynchrone**

Un satellite en orbite quasi polaire**,** c'est un satellite à défilement qui suit une orbite allant pratiquement du nord au sud ou vice versa, donc il survole les pôles d'une planète à chaque révolution. Cette configuration, combinée à la rotation de la terre (ouest-est), fait qu'au cours d'une certaine période, le satellite observe presque la totalité de la surface terrestre et il reste visible au dessus d'un point, peu de temps. [13]

### **I.2.2. Les capteurs :**

Les divers satellites optiques sont dotés de capteurs technologiquement très variés. Ces capteurs ont la possibilité de recevoir le rayonnement qui provient de la surface terrestre. Les capteurs peuvent être installés aussi sur d'autres plates-formes distantes ou prés de la surface terrestre comme par exemple au sol, dans un avion ou un ballon.

En télédétection passive, les satellites optiques sont dotés par des capteurs passifs qui sont uniquement des récepteurs. Ils ont la possibilité de recevoir le rayonnement qui provient de la surface terrestre, la source d'énergie est le plus souvent le soleil (ex : radiomètres, caméras, spectroradiomètres, etc...).

On peut citer quelques exemples des satellites qui embarquent ce type de capteurs : SPOT, LANDSAT, NOAA. L'avantage est qu'il assure une bonne couverture et une bonne résolution au sol. [13] [11]

### **I.3. les caractéristiques de l'image spatiale :**

# **I.3.1. Résolution**

La résolution est une mesure de la capacité d'un système optique de séparer des signaux proches spatialement et/ou spectralement. La capacité de mesurer une information par télédétection exige la considération prudente de trois types de résolution : spatiale, spectrale et temporelle. [14]

### **La résolution spectrale**

Les images satellites sont acquises dans différentes plages de longueur d'onde du spectre électromagnétique (canaux). Chaque canal apporte sa propre information sur les objets observés.

### **La** r**ésolution spatiale**

Il s'agit de la plus petite surface au sol qu'un satellite est capable d'analyser.

### **La résolution temporelle**

Les images peuvent être acquises à différentes périodes dans l'année ainsi qu'à plusieurs années d'intervalle. La perception de la surface de la terre par le satellite varie au cours du temps.

### **I .4. Les systèmes différents de télédétection :**

### **I.4.1.KONOS :**

IKONOS (dérivé du mot grec eik n signifiant image) est le premier satellite commercial qui fournit des images à haute résolution. Il a été développé par Lockheed Martin l'une des principales entreprises américaines de défense et de sécurité. Il a commencé sa mission le 24 septembre 1999

| <b>Mode</b>    | canal          | <b>Bande spectrale</b>                            | <b>Résolution</b><br>spatiale |
|----------------|----------------|---------------------------------------------------|-------------------------------|
| Panchromatique |                | $0,45 - 0,90 \mu m$ (vis et proche<br>infrarouge) | 1 <sub>m</sub>                |
| Multispectral  | 1              | $0,45 - 0,53 \mu m$ (bleu)                        | 4 <sub>m</sub>                |
|                | $\overline{2}$ | $0,52 - 0,61 \mu m$ (vert)                        | 4 <sub>m</sub>                |
|                | 3              | $0,64 - 0,72 \mu m$ (rouge)                       | 4 <sub>m</sub>                |
|                | $\overline{4}$ | $0,77 - 0,88 \mu m$ (proche infrarouge)           | 4 m                           |

**Tableau 1.1 : Résolutions spatiale et spectrale du satellite IKONOS.**

# **I.4.2.LANDSAT :**

Le programme LANDSAT est une série de satellites, développée par la NASA et gérée par l'institut des études géologique des Etats-Unis (USGS), pour l'observation de la Terre. Le premier satellite LANDSAT-1 a été lancé le 23 juillet 1972, par la suite, une série de satellites a été mise en œuvre jusqu'à la dernière version LANDSAT-7 lancée le 15 avril 1999.

| <b>Mode</b>    | canal          | <b>Bande spectrale</b>                            | <b>Résolution</b><br>spatiale |
|----------------|----------------|---------------------------------------------------|-------------------------------|
| panchromatique |                | $0,45 - 0,90 \mu m$ (vis et proche<br>infrarouge) | 15 <sub>m</sub>               |
| Multispectral  | $\mathbf{1}$   | $0,45 - 0,52 \mu m$ (bleu)                        | $28,5 \; \mathrm{m}$          |
|                | $\overline{2}$ | $0,52 - 0,60 \mu m$ (vert)                        | $28,5 \; \mathrm{m}$          |
|                | 3              | $0,63 - 0,69 \mu m$ (rouge)                       | $28,5 \; \mathrm{m}$          |
|                | $\overline{4}$ | $0,76 - 0,90 \mu m$ (proche infrarouge)           | $28,5 \; \mathrm{m}$          |
|                | 5              | $1,55 - 1,75 \,\mu m$ (moyen infrarouge)          | $28,5 \; \mathrm{m}$          |
|                | 6              | $10,40 - 12,50 \,\mu m$ (infrarouge<br>termique)  | $28,5 \; \mathrm{m}$          |
|                | $\overline{7}$ | $2,08 - 2,35 \,\mu m$ (moyen infrarouge)          | $28,5 \; \mathrm{m}$          |

**Tableau 1.2 : Résolutions spatiale et spectrale du satellite LANDSAT-7.**

### **I.4.3. SPOT :**

Le programme SPOT est une série de satellites, initié par la France en 1978, développée par la CNES (Centre national d'études spatiales) en collaboration avec la Belgique et la Suède. Le premier satellite SPOT-1 a été lancé le 22 février 1986, par la suite, une série de satellites a été mise en œuvre jusqu'à la dernière version SPOT-5 lancée le 03 mai 2002.

| <b>Mode</b>                  | canal          | <b>Bande spectrale</b>                               | <b>Résolution</b><br>spatiale |
|------------------------------|----------------|------------------------------------------------------|-------------------------------|
| super-mode<br>panchromatique |                | $(0.48 - 0.71 \,\mathrm{\mu m})$                     | $2,5 \text{ m}$               |
| panchromatique               |                | $(0,48 - 0,71 \,\mu m)$                              | 5 <sub>m</sub>                |
| Multispectral                | 1              | $0,50 - 0,59 \mu m$ (vert)                           | 10 <sub>m</sub>               |
|                              | $\overline{2}$ | $0,61 - 0,68 \mu m$ (rouge)                          | 10 <sub>m</sub>               |
|                              | 3              | $0.78 - 0.89 \,\mathrm{\upmu m}$ (proche infrarouge) | 10 <sub>m</sub>               |
|                              | $\overline{4}$ | $1,58 - 1,75$ (moyen infrarouge)                     | 20 <sub>m</sub>               |

**Tableau 1.3 : Résolutions spatiale et spectrale du satellite SPOT-5.**

# **I.4.4 QuickBird :**

Le satellite de QuickBird de DigitalGlobe lancé le 18 octobre 2001offre la combinaison d'une résolution spatiale très élevée, d'une capacité importante de stockage à bord et d'un haut degré de précision pour le géoréférencement. Le satellite QuickBird est capable d'acquérir annuellement des données couvrant plus de 75 millions de km2 (plus de trois fois la taille de l'Amérique du Nord). QuickBird collecte des images multispectrales à 2,4 m de résolution et des images panchromatiques à 0,61 m de résolution.

### **I.4.5 ASTER :**

L'instrument ASTER (Advanced Spaceborne Thermal Emission and Reflection Radiometer) est un capteur japonais qui est l'un des cinq à distance des dispositifs sensoriels à bord du satellite Terra lancé en orbite terrestre par la NASA en 1999. L'instrument a été la collecte de données superficielles depuis Février 2000 et capable d'obtenir des images de la Terre dans 14 longueurs d'onde différentes du spectre électromagnétique, allant du visible à l'infrarouge thermique. ASTER est l'unique instrument à haute résolution (15-90 m) à bord du satellite Terra.

ASTER est constitué de 3 sous-systèmes:

- **VNIR** (Visible and Near Infrared') qui enregistre dans le visible et le proche infrarouge,
- **SWIR** (Shortwave Infrared') qui enregistre dans l'infrarouge à courtes longueurs d'onde
- **TIR** (Thermal Infrared') qui enregistre dans l'infrarouge thermique.

Les scientifiques utilisent les données ASTER pour produire des cartes détaillées de la température du sol, d'émissivité, de réluctance et d'élévation. Grâce à sa résolution spatiale élevée et son abilité à changer d'angle de vue, ASTER peut fournir des images stéréoscopiques et des modèles numériques de terrain détaillés.

# **Articles, Livres et Thèses:**

[1] : D.J. Burr Elastic Matching of line drawings, IEEE transaction on Pattern analysis and machine intelligence, vol. 3, n° 6, pp 708-713, November 1981.

[2] : M. kass, A. Witkin et D. Terzopoulos. « Snakes : Active contour models. International journal of computer vision », vol. 55, pp 321-331, 1988

[3] :J. Rousselle, « Les contours actifs, une méthode de segmentation. Application à l'imagerie médicale ». Thèse de doctorat, Université de François Rabelais de Tours, Soutenue le 9 juillet 2003.

[4]: J. Xu, O. Chutatape et P. Chew, "Automated Optic Disk Boundary Detection by Modified Active Contour Model". IEEE Transaction on biomedical engineering, vol. 54, N°. 3, pp 473- 482, Mars 2007

[5]: Nikolas Petteri Tiilikainen, "A Comparative Study of Active Contour Snakes", Rapport, Université de Copenhague , 2007.

[6]: D. Williams et M. Shah, "A fast algorithm for active contour and curvature estimation. Computer vision graphic image process: Image understanding ", vol. 55, n°1, pp 14-26, 1992.

[7]: P. Delmas. « Extraction des contours de lèvres d'un visage parlant par contours actifs ». Thèse de doctorat de l'Institut Polytechnique de Grenoble, 2000

[8]: ROUSSELLE Jean-Jacques et NEBEL Fabien. « Amélioration des paramètres des contours actifs par une technique issue de la théorie de l'apprentissage ». Rapport de Stage. Université François Rabelais Institut de Tours. Promotion 2002-2004.

[9]: Cocquerez, J. P. and Philipp, S., Analyse d'images et segmentation. Masson, 1995. (Coello, et al., 1995) Coello, C. A. C. et al., Multiobjective design optimization of counterweight balancing of a robot arm using genetic algorithm. Seventh Int. Conf. on Tools with Arti. Intelli. (TAI'95), pp. 20‐23, Novembre 5‐8, 1995, Herndon (USA).

[10]: Amir NAKIB , Conception de métaheuristiques d'optimisation pour la segmentation d'images. Application à des images biomédicales ; thèse de doctorat De l'université Paris 12 val de marne,2007

[11]: Kouider Tadjerouni. Cours de Télédétection ; Centre National des Technologies Spatiales, Option petites échelles 2001 / 2002 [12]: Abdelaziz Ammadi et Beslam Mohammed bétection Automatique de phénomènes présents dans une image slatele en composition Colorée. Faculté des sciences rabat université Mohammed 5. Master en Informatique Telecom imagerie, 2008

[13]: Girard Michel Claude, Girard Colette, Traitement de données de télédétection, 1999

[14]: Marechal MenrtPhoenix Publication un sujet qui Mérite Débat la ville Americaine, 2002 [15] :Azmani Esma et BenyellesKamila Segmentation des images texturées par la méthode markovienne», Mfmoire d€ingfnieure en informatique, Universitf Abou bakr belkaid Tlemcen; Promotion 20102011

Site Internet :

[S1]:[http://webcache.googleusercontent.com/se](http://webcache.googleusercontent.com/search)arch?q=cache:jMX\_JszYzl0J:ninebill.free.fr/E xtractionContours/actifs/snakes.html+algorithme+les+contour+actif+(snake)+kass&cd=1&hl =fr&ct=clnk&gl=fr

[S2]:[http://www.cc.gatech.edu/classes/cs7322\\_97\\_spring/participants/irfan/lectures/le](http://www.cc.gatech.edu/classes/cs7322_97_spring/participants/irfan/lectures/lecture.0)cture.0 6/snakes.html

[S3]:Convolution.pdf+les+filtres+lin%C3%A9aires+pour+traitement+d%27image&hl=ar&gl =dz&pid=bl&srcid=ADGEESi2Dgp2CsnhEK6FVd5x LXHfmcezvwGllNnzDiN2jnZq0NJAjg4HAOOmxOkC4AEXIRZDscvUmiNuKu 3N0tyg-PMQ6K3EX-3V-

gONdtvTExoqwz2yHTyEF9M70hHNiySpNl&sig=AHIEtbRPsqfGvQ2GdkWrXbT-GhqQArA

[S4]:https://docs.google.com/viewer?a=v&q=cache:LqAdcBen8kkJ:xmcvs.free.fr/astroart/Ch apitre4.pdf+filtre+de+gradient+en+imagerie&hl=ar&gl=dz&pid=bl&srcid=ADGEESgQB2O Bd4\_hCK4cDBHYBeOmBosdrnNdcMLIMvDvZfu-

4vXwqBkdXNjpEV4Y9ROCUAv7\_7Gi0YkPAEmainV\_KphE39MINIjJtxcJQP38e8WtVdO Z2mH858c5ouiKv He1M4IEv&sig=AHIEtbQM7\_sw8OI56n8QD5i1ob21heltPg

[S5] :https://docs.google.com/viewer?a=v&q=cache:LqAdcBen8kkJ:xmcvs.free.fr/astroart/Ch apitre4.pdf+filtre+de+gradient+en+imagerie&hl=ar&gl=dz&pid=bl&srcid=**GDE**SgQB2O Bd4\_hCK4cDBHYBeOmBosdrnNdcMLIMvDvZfu-4vXwgBkdXNjpEV4Y9ROCUAv7\_7Gi0YkPAEmainV\_KphE39MINIjJtxcJQP38e8WtVdO Z2mH858c5ouiKv\_He1M4IEv&sig=AHIEtbQM7\_sw8OI56n8QD5i1ob21heltPg

[S6] :https://docs.google.com/viewer?a=v&q=cache:LqAdcBen8kkJ:xmcvs.freediate apitre4.pdf+filtre+de+gradient+en+imagerie&hl=ar&gl=dz&pid=bl&srcid=ADGEESgQB2O Bd4\_hCK4cDBHYBeOmBosdrnNdcMLIMvDvZfu-4vXwgBkdXNjpEV4Y9ROCUAv7\_7Gi0YkPAEmainV\_KphE39MINIjJtxcJQP38e8WtVdO Z2mH858c5ouiKv\_He1M4IEv&sig=AHIEtbQM7\_sw8OI56n8QD5i1ob21heltPq

[S7][:http://intranet.geociel.fr/public/knowledge/autres/Traitement%20d%20Im](http://intranet.geociel.fr/public/knowledge/autres/Traitement%20d%20Image/)age/ Segmentation.html

I.1. Introduction

L€analyse d€une image cherche • passer d€une grande quantit f d€informations de bas niveau (i.e. les pixels), à une description de haiveau pouvant conduire à une interprétation de cette image. La segmentation représente souvent la première étape à cette analyse. Segmenter une image, c€est extraire les objets qui la constituent en vue de dfcrire leurs relations et mesurer les paramètres des caractérisent. 51

I.2. D€finition d•une image

Une image est définie comme étant la reproduction exacte ou la reproduction analogique d€une sc,ne rfelle. isuellement, c€est une reprfsentation matric**Elle** contient en point, l€intensitf umineuse perçue par une camera ou autre capteur (scannereilaphato, satellite…etc.) [1].

Une image numérique est une matrice de M de valeurs entières sur un intervalle rhé  $[0, Ng]$  où Ng est la væur maximale du niveau de gris  $[11]$ 

### **Figure I.1. Représentation la matrice (M, N) [11]**

Où P (i, j) est le niveau de gris du pixel de coordonnées ligne i et colonne j dans l'image.

Une image numérique c'est une conversion d'une image réelle par différents outils de transformation (camera, scanner, satellite..). Cette image numérique est constituée de pixels contenant chacun différentes informations (intensité lumineuse, couleur..). C'est informations seront codées dans une grilles échelonnée, le niveau de gris [11].

### **I.3. Types d'image**

### **I.3.1. Image binaire**

Une image binaire est une image M x N où chaque point peut prendre uniquement la valeur 0 ou 1. Les pixels sont noirs (0) ou blancs (1). Le niveau de gris est codé sur un bit (Binary digIT). Dans ce cas avec Ng = 2 et la relation sur les niveaux de gris devient:  $p(i,j) = 0$  ou  $p(i,j) = 1.$  [S8]

### **I.3.2. Image en niveaux de gris**

Une image ne niveaux de gris autorise un dégradé de gris entre le noir et le blanc. En général, on code le niveau de gris sur un octet (8 bits) soit 256 nuances de dégradé. L'expression de la valeur du niveau de gris avec Ng = 256 devient :  $p(i,j) \in [0, 255]$ . [S8]

### **I.3.3. Image couleur**

Une image couleur est la composition de trois (ou plus) images en niveaux de gris sur trois (ou plus) composantes. On définit donc trois plans de niveaux de gris, un rouge, un vert et un bleu. La couleur finale est obtenue par synthèse additive des ces trois (ou plus) composantes. [S8]

### **I.3.4. Image à valeurs réelles**

Pour certains calculs sur les images, le résultat peut ne pas être entier, il est donc préférable de définir l'image de départ et l'image résultat comme des images à valeurs réelles. En général, une image à valeurs réelle est telle que le niveau de gris est un réel compris entre 0.0 et 1.0. On a dans ce cas pour une image à niveaux de gris: p(i,j)∈[0.0, 1.0]. Pour une image couleur, la relation devient p\_R(i,j) ∈ [0.0, 1.0], p\_V(i,j) ∈ [0.0, 1.0], p\_B(i,j) ∈ [0.0, 1.0] [S8].

# **I.4. Caractéristique d'image**

### **I.4.1. Pixel**

Une image numérique est constituée d'un ensemble de points appelés pixels (abréviation de Picture Elément) pour former une image. Le pixel représente ainsi le plus petit élément constitutif d'une image numérique. L'ensemble de ces pixels est contenu dans un tableau à deux dimensions constituant l'image. [10]

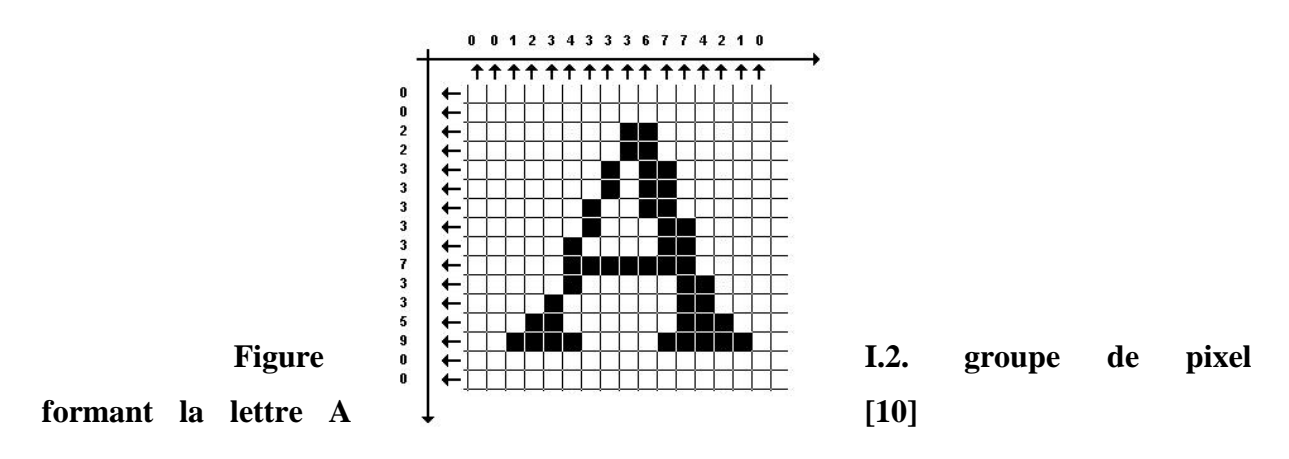

### **I.4.2. Prétraitement**

Les image brute obtenues après l'acquisition permettent rarement de prévenir a une extraction directe des objets. Le premier objectif du traitement est l'élimination des informations non pertinentes pour faciliter l'extraction des informations utiles a l'analyse. Toute acquisition est bruitée, le bruit dépend de la technologie (capteur, échantillonnage) ; mais aussi de la scène, du contexte (plein soleil, ombre) ou de la nature des objets selon sa nature, le bruit induit un effet qui peut être localisé sur un pixel. Les traitements préliminaires visent à améliorer la qualité d'une image. [12]

### **I.4.3. Histogramme**

Un histogramme est un graphique statistique permettant de représenter la distribution des intensités des pixels d'une image, c'est-à-dire le nombre de pixels pour chaque intensité lumineuse. Par convention un histogramme représente le niveau d'intensité en abscisse en allant du plus foncé (à gauche) au plus clair (à droite). [13]

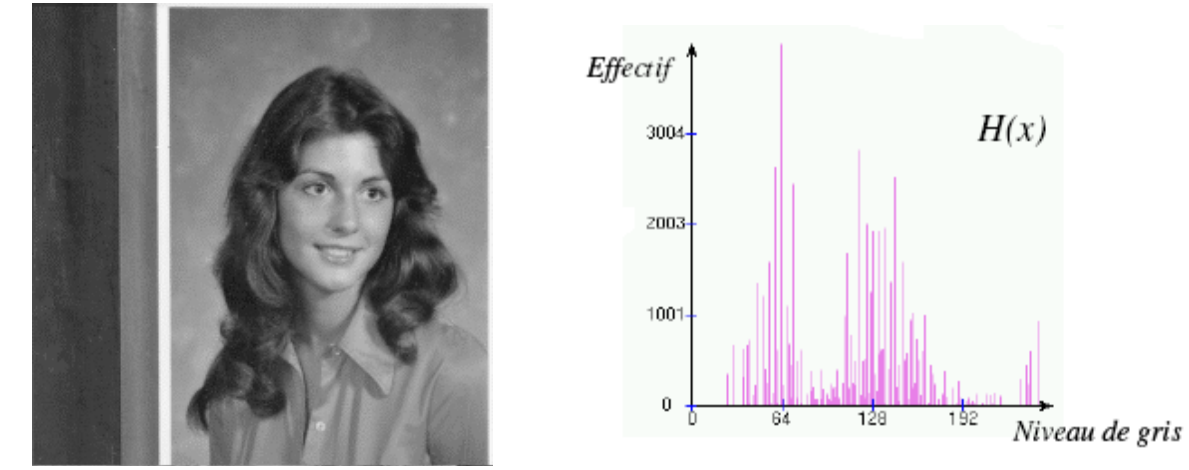

**Fig ure**

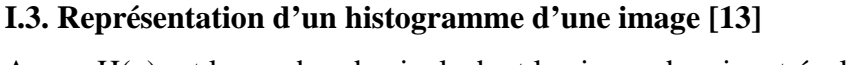

Avec : H(x) est le nombre de pixels dont le niveau de gris est égal à x.

# **I.5. Filtrage**

Les filtrages visent à modifier le contenu d'un pixel en prenant en compte une information locale, c'est-à-dire une information extraite du voisinage plus ou moins étendu du pixel. D'une façon générale, le filtrage est obtenu par convolution de l'image avec un noyau défini. Ce noyau peut-être interprété comme une petite image ou vignette contenant un gabarit de transformation (linéaire ou non linéaire) et que l'on applique sur chacun des pixels de l'image à filtrer pour créer une nouvelle image. [14]

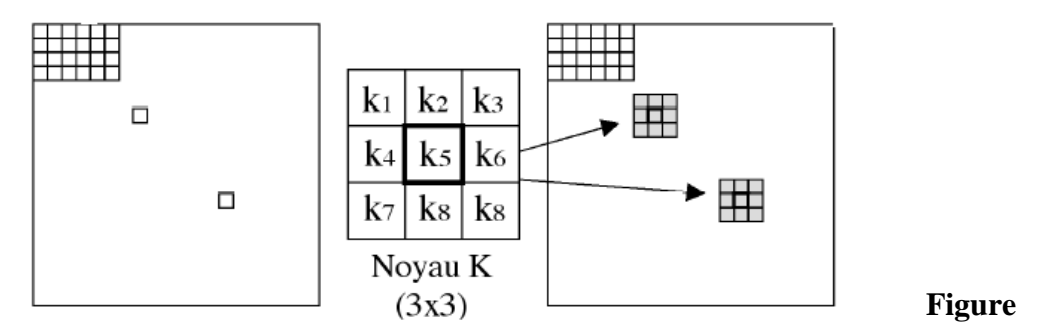

**I.4. Filtrage d'une image par un noyau de convolution [14]**

### **I.5.1. Filtres linéaires**

Ces opérateurs sont caractérisés par leur réponse impulsionnelle h(x,y) (ou h(i,j) dans le cas discret), la relation entrée-sortie étant donnée par :

$$
S[i,j] = \mathit{Some}_{u,v}(E[i,j] * h[i-u,j-v])
$$

Pour u, v variant de moins l'infini à plus l'infini.

Ici h est a support borné. Un filtre linéaire donné sera le plus souvent caractérisé par son kernel (sa fenêtre), c'est-à-dire la matrice [h(i,j)] [S3].

h[0,0] h[0,1] h[0,2] h[1,0] h[1,1] h[1,2] h[2,0] h[2,1] h[2,2]

### **Filtre moyenneur**

Le niveau de gris du pixel central est remplacé par la moyenne des niveaux de gris des pixels environnants. La taille de la fenêtre dépend de l'intensité du bruit et de la taille des détails significatifs de l'image traitée. [S3]

Le filtre moyenneur permet de :

- o Permet de lisser l'image (smoothing)
- o Remplace chaque pixel par la valeur moyenne de ses voisins
- o Réduit le bruit
- o Réduit les détails non-important
- o Brouille ou rend floue l'image (blur edges) [S4]

### **Filtre gaussien**

Le filtre gaussien donnera un meilleur lissage et une meilleure réduction du bruit que le filtre moyenne.

Les propriétés de réduction de bruit des filtres Gaussiens peuvent être utilisées en combinaisons avec d'autres filtres qui au contraire génèrent du bruit, comme les filtres

Laplaciens. On peut par exemple choisir d'appliquer d'abord un filtre Gaussien pour réduire le bruit, avant d'appliquer un filtre Laplacien pour détecter les points autour desquels les variations de luminosité sont importantes. [S6]

### **I.5.2. Filtres non-linéaires**

Ces opérateurs ont été développés pour pallier aux insuffisances des filtres linéaires : principalement la mauvaise conservation des contours. Ils ont le défaut d'infliger des déformations irréversibles à l'image. Nous ne développerons pas ici de théorie des filtres nonlinéaires : ils sont chacun basés sur des bases mathématiques ou empiriques différentes. [S3]

### **Filtre médian**

Le niveau de gris du pixel central est remplacé par la valeur médiane de tous les pixels de la fenetre d'analyse centrée sur le pixel. La taille de la fenêtre dépend de la fréquence du bruit et des la taille des détails significatifs de l'image traitée. [S3]

Il existe d'autres filtres comme :

### **Le filtre de Canny**

### **Le filtre de laplacien**

Le filtre Laplacien est un filtre de convolution particulier utilisé pour mettre en valeur les détails qui ont une variation rapide de luminosité. Le Laplacien est donc idéal pour rendre visible les contours des objets, d'où son utilisation dans la reconnaissance de formes dans des applications militaires, puis civiles. [S6]

### **Le filtre de gradient**

Un gradient permet de visualiser les variations d'un phénomène, ainsi un dégradé de couleur peut s'appeler un gradient de couleur. Mais il parfois intéressant d'avoir des mettre en avant des détails qui changent selon une direction donnée, dans ce but on utilise des filtres de type gradient, qui sont en fait des dérivées partielles le long d'une direction particulière, en général l'un des deux axes cartésiens X ou Y de limage. [S6]

### **Les filtres de PREWITT, SOBEL, FREEMAN, ET KIRSCH**

Ces filtres, qui portent tous le nom de leurs inventeurs, sont tous conçus dans le même but : détecter avec la plus grande précision les contours naturels "cachés" dans une image CCD. A l'origine ils ont été développés dans le cadre des appareils de vision nocturne, mais ils sont aussi utiles dans l'étude morphologique des objets astronomiques, comme les galaxies spirales.

Le filtre de Sobel utilise par exemple deux noyaux 3x3, l'un pour l'axe horizontal (X) et l'autre pour l'axe vertical (Y) Chacun des noyaux est en fait un filtre gradient, qui sont tous les deux combinés pour créer l'image finale. [S6]

### **I.6. Segmentation**

La segmentation est un traitement qui consiste à créer une partition de l'image considérée, en sous-ensemble appelés régions. Une région est un ensemble connexe de pixels ayant des propriétés communes (intensité, texture, …) qui les différencient des pixels des régions voisines [S6].

Il existe plusieurs types de segmentations regroupés en trois catégories : Segmentation basée Pixels, Segmentation basée régions et Segmentation basée contours [12].

### **I.6.1. Segmentation basée pixel**

Le principe consiste à regrouper les pixels selon leurs attributs sans tenir compte de leur localisation au sein de l'image. Cela permet de construire des clases de pixels ; les pixels adjacents, appartenant à une même classe, forment alors des régions. Parmi les approches pixellaires nous distinguons les méthodes de seuillage et les méthodes de classification (clustering). [15]

### **Les méthodes de classification**

La classification consiste à regrouper et a classer les pixels d'une image en classes en fonction de leurs propriétés. Il existe deux grandes tendances :

- La classification supervisée (K-plus proche voisins,…), basée sur l'apprentissage de propriétés discriminantes sur un échantillon de données déjà classées.
- La classification non supervisée (K-means,…) basée sur une mesure de distance entre les vecteurs d'attributs. [15]

### **Les méthodes de seuillage :**

Le seuillage est la technique de segmentation la plus répandue pour extraire les objets du fond de l'image. Les avantages de cette technique sont sa facilité de mise en œuvre et son efficacité dans les systèmes en temps réel.

Cette technique est basée a séparer les éléments d'une image et uniquement sur l'intensité de niveaux de gris des éléments la constituant et elle consiste à repérer les modes de l'histogramme (zones de forte densité) et rechercher les frontières entre ces modes dans les zones de faible densité. [S7].

### **seuillage Manuel :**

Pour effectuer une segmentation manuelle, il faut avoir déterminé le seuil (la valeur de partition) à appliquer à l'image : le seuillage permet de sélectionner les parties de l'image qui intéressent l'opérateur. Pour sélectionner des objets, il faut donc choisir des limites entre lesquelles les pixels devront être pris en compte. [S7]

# • **Seuillage sur les objets clairs :**

On a gardé dans l'image finale seulement les régions blanches [S7].

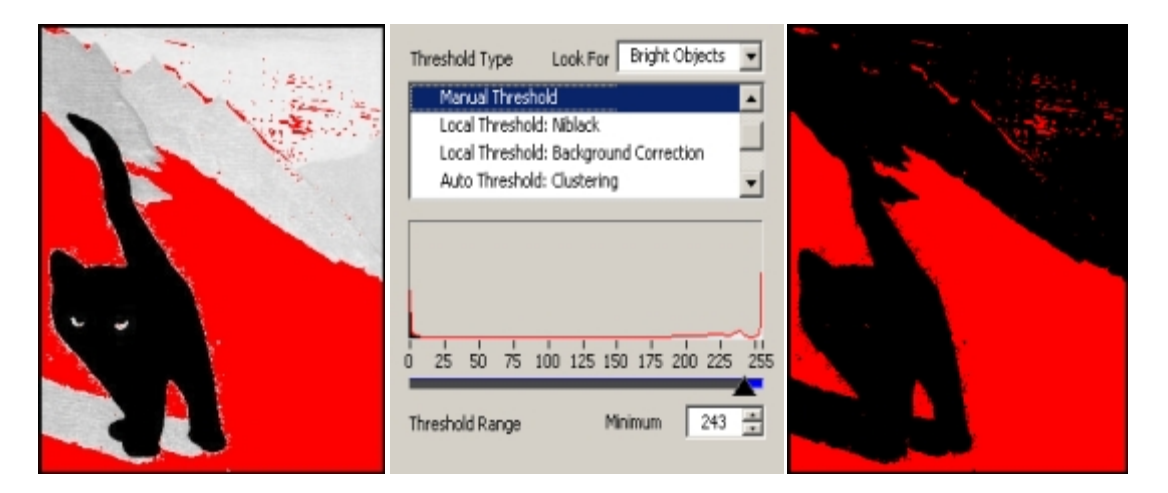

**Figure I.5. Seuillage sur les objets clairs [S7].**

# • **Seuillage sur les objets sombres :**

On a gardé ici seulement les régions noires c'est à dire le chat et le contour [**S7**].

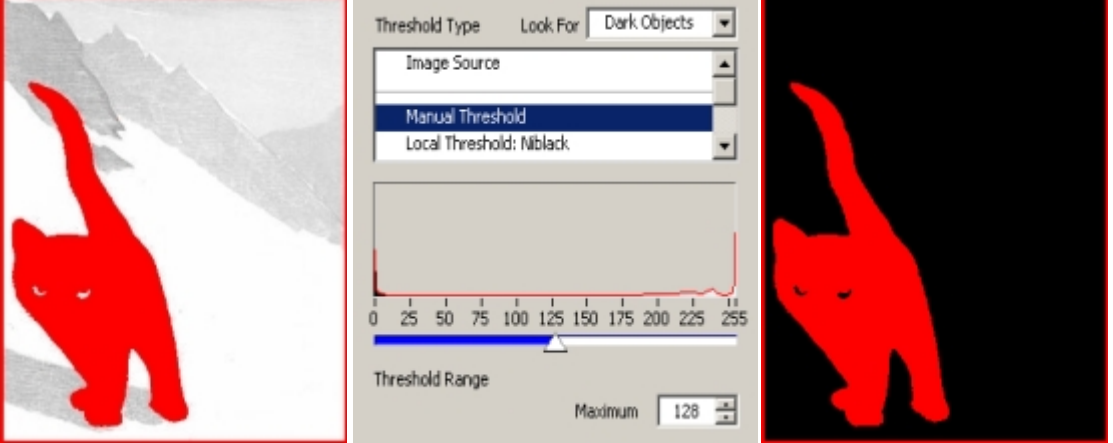

**Figure I.6. Seuillage sur les objets sombres [S7]**

# • **Seuillage par intervalle (sur les objets gris):**

On a gardé seulement les régions comprise dans l'intervalle c'est dire les montagnes et l'ombre du chat.Après cette opération on pourra alors traiter l'image en appliquant des filtres pour enlever/garder certaines région, en appliquant des outils morphologiques [**S7**].

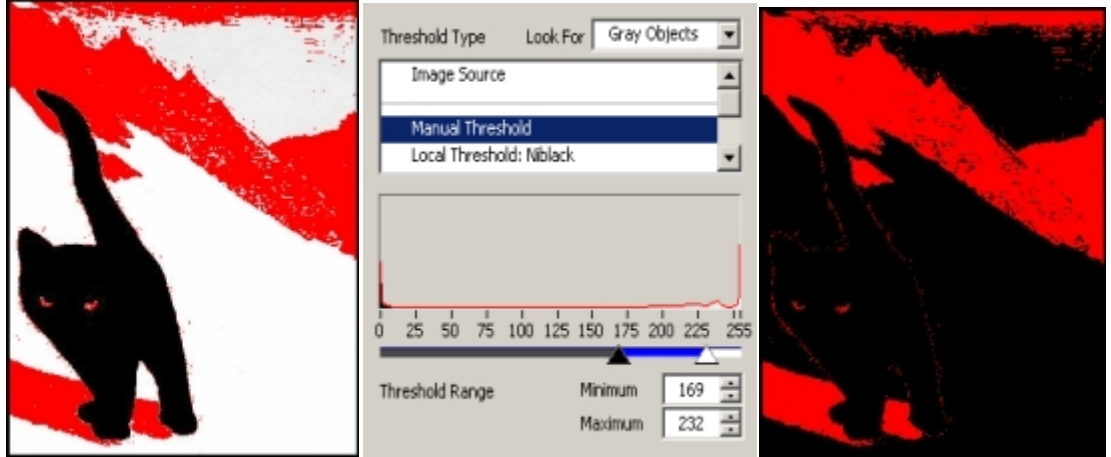

**Figure I.7. Seuillage par intervalle [S7]**

# **Seuillage Automatique** *:*

Le seuillage n'est pas nécessairement une opération qui s'effectue manuellement : la valeur de seuil peut être obtenue de manière automatique.

Le seuillage automatique est basé sur l'analyse de la distribution en fréquence sur l'histogramme des niveaux de gris associée à l'image. L'objectif des méthodes de recherche de seuil automatique est de déceler 2 "populations" sur l'histogramme, et de proposer la valeur qui permet de les séparer au mieux. [**S7**]

# **I.6.2. Segmentation basée régions**

Ces méthodes consiste à partitionner l'image traitée en régions homogènes ; chaque objet de l'image pouvant être ainsi constitué d'un ensemble de régions. Dans le but de produire des régions volumineuses et afin d'éviter une division parcellaire des régions, un critère de proximité géographique peut être ajouté au critère d'homogénéité. Au final, chaque pixel de l'image reçoit une étiquette lui indiquant son appartenance à telle ou telle région.

On distingue deux familles d'algorithmes pour l'approche région :

- Les méthodes de croissance de régions qui agrègent les pixels voisins (méthodes ascendantes) selon le critère d'homogénéité (intensité, vecteur d'attributs) ;
- les méthodes qui fusionnent ou divisent les régions en fonction du critère choisi (méthodes dites descendantes) [10].

# **La croissance de région**

La croissance s'effectue à partir de pixels initiaux appelés « germes ». Ces germes peuvent être sélectionnés de façon aléatoire ou automatique. Lors d'une itération du processus, les pixels adjacents à la région sont étudiés. S'ils vérifient les conditions d'homogénéité (critère défini au préalable), le pixel sera alors agrégé dans la région. Les pixels non intégrés aux régions peuvent générer eux-mêmes de nouvel les régions ou être quand même assimilés à la région la plus proche (cas du bruit dans une image par exemple). Généralement, une mesure de similarité peut être évaluée par un calcul de distance entre les attributs du pixel candidat et ceux de la région. Lorsqu'une région intègre un nouvel élément, ses attributs sont alors remis à jour.

La croissance de région s'interrompt lorsque tous les pixels adjacents aux régions ont été affectés. L'approche demeure efficace lorsque les paramètres de critères d'homogénéité (intensité et spatial), de choix de germes, de choix du parcours des pixels candidats, de seuils, sont bien choisis. En effet, la méthode reste très sensible à la variation d'un de ces paramètres et le résultat final en est fortement dépendant. Cette méthode est donc bien adaptée aux séquences d'images présentant de faibles variations comme par exemple les images d'une acquisition vidéo [10].

# **Les méthodes de décomposition et fusion (« Splitting and Merging »)**

Le principe consiste en une alternance de phases de division et de fusion de régions jusqu'à optimiser un critère d'homogénéité choisi préalablement [10].

**L'étape de fusion :** on recherche dans les couples de régions Possibles (régions adjacentes quasi similaires), ceux candidats à un possible regroupement. Chaque couple retenu est noté en fonction de l'impact qu'aurait sa fusion sur le critère d'homogénéité global. Les couples les mieux notés sont alors fusionnés. [10].

**L'étape de décomposition:** agit de façon opposée ; les régions les moins homogènes sont alors divisées en régions plus petites. Le processus de division peut, dans le cas extrême, aboutir à un maillage de l'image sous forme de pixels indépendants. Le résultat final est

obtenu lorsque la condition d'arrêt prédéfinie est atteinte (nombre de régions, contraste) ou lorsque les notes attribuées aux couples candidats à la fusion n'évoluent plus significativement.

Deux des méthodes de décomposition et fusion de régions les plus utilisées [10].

### **Diagramme de Voronoï**

Permet un partitionnement de l'image en polygones. A l'initialisation, le diagramme est construit sur un ensemble de germes sélectionnés de façon aléatoire sur l'image via un processus de Poisson. L'application des phases de fusion et de décomposition permet la suppression de régions (et de germes) superflus ainsi qu'une décomposition des régions hétérogènes au sens du critère adopté initialement. [10].

### **Arbre quaternaire (« quadtree »)**

Le principe consiste à diviser l'image initiale en régions rectangulaires répondant toutes au critère d'homogénéité avant d'appliquer la phase de fusion. Par tant de l'image comme région initiale, on construit l'arbre en subdivisant en quatre la région si el le ne répond pas au critère d'homogénéité.

On réitère alors l'opération sur les 4 régions filles si besoin. Chaque nœud de l'arbre contient alors exactement quatre nœuds fils. Une fois l'arbre quaternaire établi, certaines feuil les de l'arbre ont des caractéristiques similaires ; elles sont alors regroupées ensemble durant la phase de fusion.

Cette méthode, bien que plus rapide dans le traitement des données, fournit un résultat présentant une approximation grossière des frontières (en marches d'escalier).

En conclusion, l'approche région décompose bien l'image initiale en régions aux contours fermés répondant au critère d'homogénéité souhaité. Cependant, ces méthodes restent sensibles à beaucoup de paramètres comme le sens de parcours des diverses régions ou encore l'initialisation des germes. Cet te approche propose de plus une mauvaise gestion, erreurs d'affectation, des pixels placés à la « frontière » d'au moins deux régions. [10].

### **I.6.3. La segmentation basée contours**

La détection des contours dans une image est un problème très étudié dans le domaine du traitement et de l'analyse de l'image. De façon générale, Les contours se caractérisent par le fait qu'elles ne prennent en compte que des informations sur le contour des objets.

Les premiers modèles de segmentation s'appuient sur des détections de changement rapide d'intensité lumineuse ou de couleur, c'est-à-dire les contours de l'image. L'application de détecteurs de contours sous la forme de filtres dérivateurs permet d'obtenir les contours des objets présents dans la scène. Nous pouvons citer les approches se basant sur les différences finies comme l'opérateur de gradient, l'opérateur laplacien, les filtres de Sobel, Prewitt, Roberts ou bien des approches reposant sur des critères d'optimalité comme les filtres de

Canny-Deriche. Mais ce genre de techniques est peu exploitable car elles donnent des contours non fermés, bruités ou des contours non détectés [10].

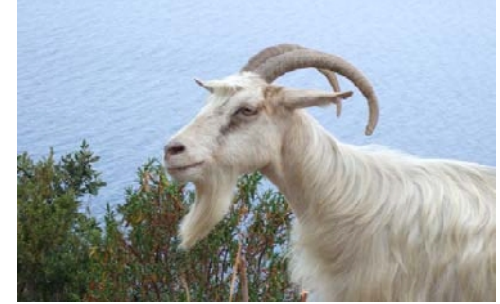

Image originale

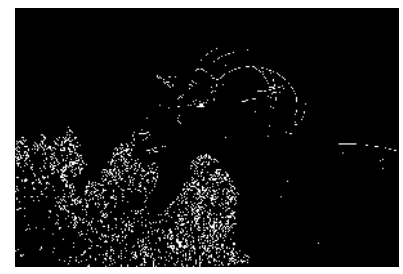

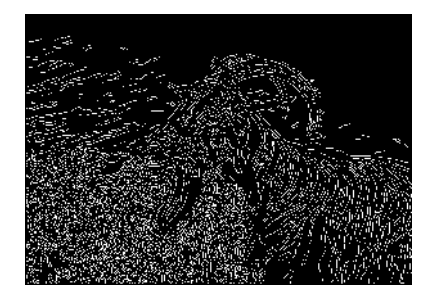

Contours détectés par le filtre de Sobel Contours détectés par le filtre de Canny **Figure I.8. Détection de contours sur l'image Chèvre [10].**

# **II.1 Introduction :**

Les contours actifs tirent leur origine des modèles élastiques [2]. Ils ont été proposés par Kass, Witkin et Terzopoulos en 1988 sous le nom de "*snakes*" ou "les courbes minimisantes" qui tiennent leur nom de leur aptitude à se déformer comme les serpents.

Depuis la publication de cette équipe, les modèles déformables sont devenus un sujet très important pour la communauté du traitement d'images [2].

# **II.2 Contour Actif :**

Les contours actifs sont définis par une courbe paramétrique pouvant être fermée ou non. Un snake consiste à placer aux alentours de la forme à détecter une ligne initiale de contour.

Cette ligne va se déformer progressivement selon l'action de plusieurs forces qui vont la tirer ou la pousser vers la forme.

Ces forces sont représentées par trois énergies associées au snake [3] :

- *Une énergie propre :* due uniquement à la forme du contour, dite **interne.**
- *Une énergie potentielle :* imposée par l'image dite énergie **externe**. C'est elle qui va attirer la ligne du snake vers les contours réels présents sur l'image
- *Une énergie de contexte* : qui exprime certaines contraintes supplémentaires qui peuvent être imposées par l'utilisateur vu le snake qu'il veut obtenir.

Puisque le snake peut former un graphe composé, nous pouvons le représenter sous forme paramétrique [4] par :

$$
V \coloneqq [0,1] \to R^2
$$

Le contour actif peut être décrit par une courbe **C**, fonction du temps **t** et de l'abscisse curviligne **s** par la formule (1) suivante **:**

$$
C = \{v(s,t) = (x(s,t), y(s,t)) \mid s \in [a,b] \text{ et } t \in [0,T] \}
$$
 (1)

Où **a** et **b** représentent les extrémités du snake

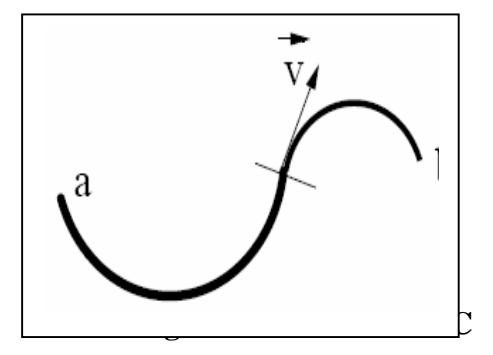

Donc, le contour actif est formé d'une série de points mobiles et répartis sur une courbe en deux dimensions. La courbe est placée dans la zone d'intérêt de l'image ou autour d'un objet. Plusieurs équations décrivent son évolution : la courbe se déplace et épouse lentement les contours des objets en fonction de divers paramètres comme l'élasticité, la tolérance au bruit, etc.

Cette dynamique est basée sur la notion d'énergies interne et externe, le but étant de minimiser l'énergie totale présente le long de la courbe. Des contraintes permettent de conserver une courbe lisse avec des points équidistants tout en laissant un certain champ libre pour les déformations. [9]

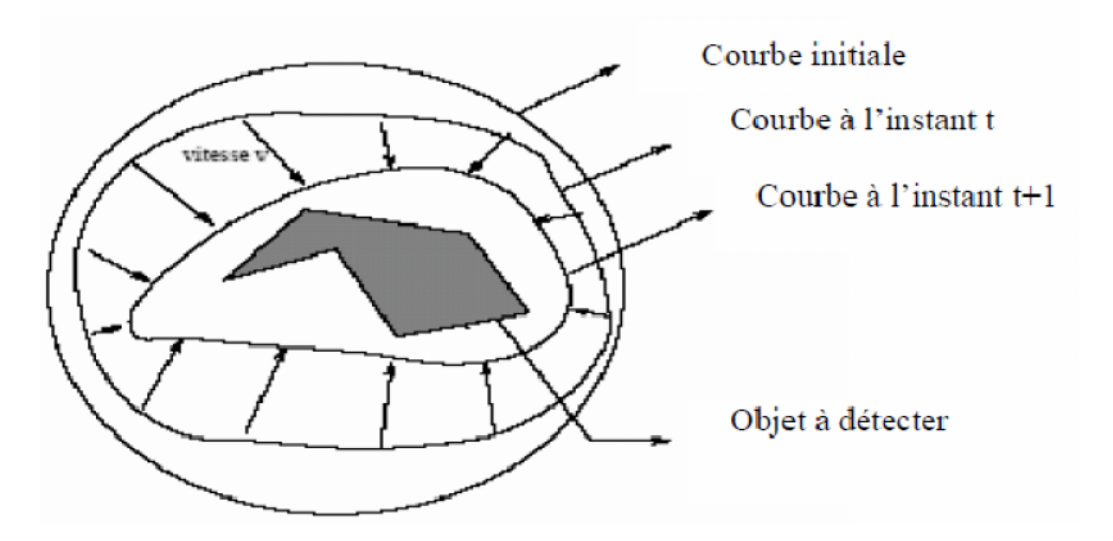

**Figure II.2: Evolution du contour actif**

### **II.2.1 Définition des énergies :**

L'énergie à minimiser dans un modèle de contour actif est traditionnellement calculé l'énergie totale de la courbe, notre *snake*, avec l'intégrale suivante :

$$
E_{Snake} = \int_0^1 E_{interface} v(s) + E_{externe} v(s) + E_{contrast} v(s) ds
$$

Où *s* varie de **0** à **1**, parcourant tout le périmètre de la courbe,

*v(s)* représente les paramètres de la courbe selon *x* et *y* :

$$
v(s)=(x(s),y(s))
$$

- $E_{interne}$  : énergie interne représente les propriétés physiques intrinsèques du contour provenant de la douceur et la continuité
- $E_{externe}$  : énergie externe prennent en compte les caractéristiques des images traitées.
- $\mathbf{E}_{context}$ : énergie externe provenant d'informations de haut niveau sur l'image ou des contraintes ajoutées par l'utilisateur.

# **II.2.1.1 Énergie Interne :**

Les énergies internes gèrent la cohérence de la courbe. Elles définissent la raideur de la courbe et la cohésion des points .Cette catégorie est composée de deux énergies : **L'énergie de continuité (la dérivée première de la courbe)** et **l'énergie de courbure (deuxième dérivée).**

Alors, elle est intrinsèque au snake. Se définie comme suit :

$$
E_{interne} = \propto (s) \left| \frac{dv}{ds} \right|^2 + \beta(s) \left| \frac{dv^2}{ds^2} \right|^2
$$

Alpha  $\alpha$  représente l'élasticité de la courbe,

 $B\hat{e}ta\beta$  sa capacité à courber.

Ainsi, il est possible de paramétriez les valeurs **alpha** et **bêta** pour obtenir un comportement différent de l'algorithme dépendamment de nos besoins.

### **Exemple :**

- Si **alpha** est fixé à 0 pour la position *s1*, il pourrait se produire une discontinuité à ce point. [7]
- Si c'est **bêta** qui se retrouve égale à 0 pour une autre point *s2*, la courbe en ce point pourrait se voir développer un coin. À l'opposé, une très grande valeur de **bêta** pourrait rendre le terme d'énergie pour la dérivée du second ordre beaucoup plus grand que les autres, et par conséquent introduire un plus grand poids dans la fonction à minimiser, ce qui aurait pour effet d'obtenir une courbe résultante très lisse, à la limite semblable à un cercle. [7]

Les dérivées de l'énergie interne sont généralement approximés par ces équations :

$$
\left|\frac{dv}{ds}\right|^2 = |v_i - v_{i-1}|^2 = (x_i - x_{i-1})^2 + (y_i - y_{i-1})^2
$$

$$
\left|\frac{dv^2}{ds^2}\right|^2 = |v_{i-1} - 2v_i + v_{i+1}|^2 = (x_i - 2x_i - x_{i+1})^2 + (y_i - 2y_i - y_{i+1})^2
$$

**L'énergie de continuité :** définit l'angle formé par trois points adjacents du snake. Plus le coefficient attribué à cette énergie sera fort, et plus le snake aura la forme connue pour être la forme la moins « coûteuse » en énergie : la ligne droite ou le<br>cercle pour des objets fermés. (figure II.3) [8]. cercle pour des objets fermés. (figure II.3) [8].

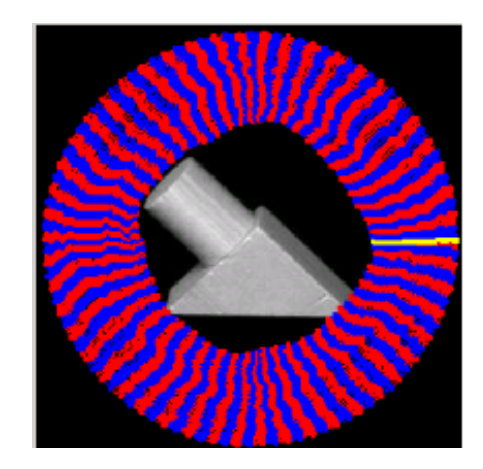

**Figure II.3 : Test effectué avec un fort coefficient de continuité [8]** 

 **l'énergie de courbure :** Fait partie des énergies dites internes au contour actif. Cette l'énergie de courbure : Fait partie des énergies dites internes au contour actif. Cette<br>énergie régit la distance entre les différents points du snake. Lorsque le coefficient de l'énergie de continuité est nul, les points du snake pourront se déplacer aussi loin les l'énergie de continuité est nul, les points du snake pourront se déplacer aussi loin les<br>uns des autres que l'image leur permettra. Dans le cas contraire, c'est-à-dire lorsque le coefficient de continuité est très élevé, le snake sera rigide (Figure II.4).

Du fait de la forte valeur du coefficient de continuité, la distance entre les points du Du fait de la forte valeur du coefficient de continuité, la distance entre les points du snake est fixe. Cela oblige les points du snake à se déplacer à une distance fixe de ses points adjacents. [8]

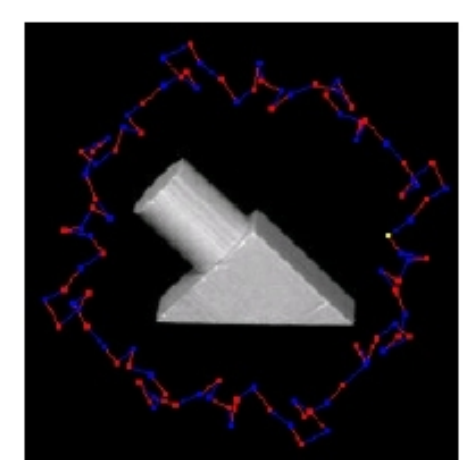

**Figure II.4 : Test effectué avec un fort coefficient de courbure [8]** 

# **II .2.1.2 Énergie Externe:**

Les énergies externes prennent en compte les caractéristiques des images traitées. Parmi Les énergies externes prennent en compte les caractéristiques des images traitées. Parmi celles-ci, il faut compter **l'énergie d'intensité (la couleur du pixel de l'image)** et **l'énergie**<br>de gradient (la dérivée première d **de gradient (la dérivée première de l'image cette fois-ci)**.

Cette énergie externe est d'une importance première pour la détection du contour. En effet, un Cette énergie externe est d'une importance première pour la détection du contour. En effet, un<br>contour est généralement caractérisé par une forte différence entre les valeurs de plusieurs pixels.

# **L'énergie d'Intensité:**

L'énergie d'Intensité fait partie des énergies externes. Cette énergie représente simplement la L'énergie d'Intensité fait partie des énergies externes. Cette énergie représente simplement la<br>valeur du pixel (sur un octet, donc de 0 à 255) de l'image transformée en niveaux de gris. [11]

### **L'énergie de Gradient**

L'énergie de Gradient est la deuxième énergie du contour actif qui dépende de l'image. Cette L'énergie de Gradient est la deuxième énergie du contour actif qui dépende de l'image. Cette<br>énergie externe est d'une importance première pour la détection du contour. En effet, un contour est généralement caractérisé par une forte différence entre les valeurs de plusieurs pixels. Ainsi, le gradient montrera les fortes différences, les contours de l'image. En mathématique, le gradient d'une fonction spatiale (trois dimensions au minimum) représente simplement la dérivée de celle-ci suivant toutes les directions du plan  $(O,i,j)$ : [11] contour est généralement caractérisé par une forte différence entre les vales<br>pixels. Ainsi, le gradient montrera les fortes différences, les contours<br>mathématique, le gradient d'une fonction spatiale (trois dimensions au

$$
grad(f(x,y)) = \frac{\partial f}{\partial x} \bigg|_{i} + \frac{\partial f}{\partial y} \bigg|_{j}
$$

### **Formule du gradient**

En informatique, les fonctions sont discrètes, et il devient difficile voir impossible d'appliquer cette formule. Pour obtenir le gradient d'une image, donc une matrice de pixels, nous pouvons utiliser les méthodes de Roberts, Prewitt ou de Sobel. Premièrement, afin d'alléger les calculs, nous réalisons le gradient sur une image en niveau de gris. [11]

Voici une comparaison entre le gradient d'une image et l'image originale :

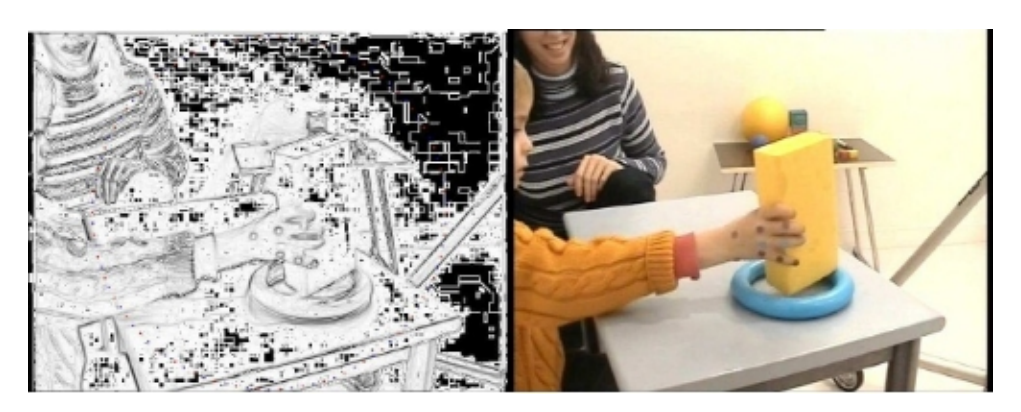

**Figure II.5** Le gradient d'une image et l'image originale [11]

### **II.2.1.3 Énergie de contexte :**

L'énergie de contexte, parfois appelé **'Energie de contrainte'** permet d'introduire des connaissances à priori sur ce que nous cherchons. Entre autres, nous introduisons l'énergie **ballon** introduite par Laurent D. Cohen [6]. La minimisation de l'énergie implique une minimisation de distance. [5]

### **L'énergie de Ballon :**

Est l'énergie qui décide du sens de propagation du contour actif. La force ballon va tendre à gonfler le contour actif ou accélérer sa rétraction selon le signe de la force introduite. De plus, cette force va permettre de dépasser les contours présentant un faible gradient et ainsi de sortir du bruit pour attendre une frontière plus fortement marquée. Un coefficient d'énergie de ballon positif va concentrer le snake, alors qu'un coefficient négatif va rendre le snake expansif.

C'est à partir de ces différentes énergies et de leur combinaison que l'on peut définir un problème dont la solution est le contour recherché. La mise en œuvre d'une telle approche a donné lieu à de nombreuses implémentations. Parmi ces implémentations les plus utilisées, on trouve l'algorithme de *Greedy* proposé par Williams et Shah [8] et kass et al. [2].

### II.3 Contour actif origine par Kass, Witkin et Terzopoulos

Le concept de contours actifs a été introduit par Kass, Witkin et Terzopoulos [2]. Comme nous l'avons déjà vu un snake est une courbe paramétrique qui tente de déplacer dans une position où son énergie est minimisée. Kass et al. ont introduit l'énergie fonctionnelle suivante pour calculer l'énergie de snake

$$
E_{snake}^{\star} = \int_{0}^{1} E_{snake} (v(s)) ds
$$
  

$$
= \int_{0}^{1} E_{int} (v(s)) + E_{ext} (v(s)) ds
$$
(3.1)  

$$
= \int_{0}^{1} E_{int}(v(s)) + E_{img} (v(s)) + E_{con} (v(s)) ds.
$$

L'énergie de snake composé de trois termes :

 $\checkmark$  Le premier terme  $E_{int}$  représente l'énergie interne du snake est écrit que :

$$
E_{int} = \frac{1}{2} ( (s) vs (s) 2 + \beta(s) vss (s) 2)
$$
 (3.2)

Où le  $v_s(s)$  <sup>2</sup> terme du premier ordre donne une mesure de l'élasticité,  $v_{ss}(s)$  <sup>2</sup> le terme de second ordre donne une mesure de la courbure.

- $\checkmark$  le second terme  $E_{img}$  désigne les forces d'image qui attire le snake aux caractéristiques souhaitées dans l'image.
- $\checkmark$  le dernier terme E<sub>con</sub> donne naissance à des forces de contrainte externes.

La contrainte extérieure des forces  $E_{\text{con}}$  sont attribués à une certaine forme de haute très contour la compréhension des images de niveau, probablement défini par l'interaction humaine. [5]

Dans Kass les forces de contraintes externes sont manipulées en laissant l'utilisateur insérer une icône volcan qui pousse le snake loin. Ceci est utile pour pousser snake sur un minimum local indésiré. [5]

### II.4 L'algorithme greedy **:**

L'algorithme greedy snake a été introduit par Williams et Shah [6], qui calcule le déplacement des points de snake entièrement discrète et minimiser l'énergie d'un contour actif. Dans l'algorithme greedy l'énergie globale du contour associée est :

 $E(C) = \alpha E_{continuity}(\nu) + \beta E_{countpure}(\nu) + \gamma E_{gradient}(\nu) + \delta E_{intensity}(\nu)$ 

Le principe de la méthode du greedy consiste à faire évoluer le contour actif en minimisant la fonctionnelle d'énergie : pour chaque point du snake, on choisit un nombre de voisins pour les quels on va calculer l'énergie, le point se déplacera alors sur le voisin qui possède l'énergie la plus faible. On cherche donc l'ensemble des points pour laquelle l'énergie est minimale

C'est donc un algorithme itératif qui déplace un point unique pour constituer un nouveau contour actif à chaque itération. Tous les points sont traités successivement lors de chaque itération. Dans l'algorithme greedy, la fonctionnelle d'énergie est une somme de 4 énergies (continuité, courbure, intensité, gradient) normalisées et pondérées chacune par un coefficient  $(\alpha, \beta, \gamma \in \delta).$ 

Pour mieux comprendre comment fonctionne le greedy, voici les deux algorithmes utilisés  $[8]$ :

> **Début Répéter pour** tous les points du snake faire **pour** tous les points du voisinage faire Calculer les énergies **Fin pour**

**pour** tous les points du voisinage faire Normalisation **Fin pour** Minimiser pour obtenir le nouveau point **Fin pour Jusqu' au** Critère d'arrêt **Fin**

Le critère d'arrêt dans cet algorithme est la stabilité des points du snake. Il est représenté par le pourcentage du nombre des points qui ne bougent pas pendant un certain nombre d'itérations. Après l'arrêt du mouvement du snake, normalement les contours de l'objet sont bien détectés dans l'image courant.

### a) **Le voisinage:**

Pour déplacer un point, l'algorithme greedy calcule toutes les énergies des pixels présents dans le voisinage du pixel.

Pour un voisinage de trois par exemple, l'algorithme va calculer les énergies d'une matrice de 7x7 pixels pour choisir son déplacement (figure II .6). [8]

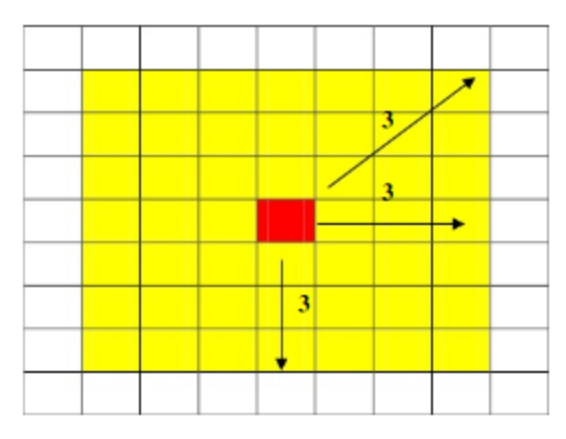

**Figure II.6 Exemple d'un voisinage de 3**

A la déférence de l'algorithme de Kass, c'est le même principe que l'algorithme de Greedy sauf pour le déplacement s'effectue en comparant les différents fonctionnels d'énergies des pixels voisins d'un point du snake

# **II.5 Avantages et inconvénients :**

Un des principaux avantages de l'algorithme de contour actif [S1]:

- Les formulations des snakes peut être utilisée dans de nombreuses applications telles que : la segmentation, la détection de contours ou d'arêtes, la stéréovision (application sur des images satellitaires ou aériennes) ...
- L'évolution du *snake* est autonome, à partir de l'approximation de départ jusqu'à la solution finale, il ne demande aucune intervention de l'utilisateur.
- Il utilise des indices de formes plutôt qu'uniquement des lignes d'intensités pour se déployer, ce qui fait en sorte qu'il arrive à donner des résultats surprenants.

Le contour actif possède les inconvénients suivants [S1] :

- Le snake sera *incapable de détecter* distinctement *deux objets* sur une image : au mieux, les contours des deux objets seront liés. [S2]
- Sélection des paramètres de rigidité et d'élasticité,….
- Le contour initial doit être suffisamment proche de l'objet à détecter.
- L'énergie dépend de la paramétrisation de la courbe et n'est pas liée à la géométrie des objets.

# **III.1 Introduction :**

Nous présentons dans ce chapitre en détail les résultats obtenus de l'opération de segmentation utilisant deux types d'algorithmes de contour actif (Kass et Greedy), en expliquant pas a pas, comment s'est réalisée l'implémentation ainsi que les outils qui ont servi a la réalisation de notre application.

# **III.2 Choix du langage de programmation :**

MATLAB est un langage initialement créé pour traiter des problèmes d'algèbres linéaires (bibliothèques LAPACK/LINPACK) Donc, en tant qu'outil optimisé pour le calcul matriciel, il convient parfaitement pour le développement rapide d'algorithmes et de programmes pour la manipulation d'images numériques et surtout la manipulation des images satellitaires. Ces dernières sont en effet représentées par des matrices à 2 ou 3 dimensions, d'où le choix de ce langage

# **III.3 Implémentation: III.3.1 Interface :**

Nous présentons dans cette partie les différentes interfaces de notre application, les différents résultats du traitement et ainsi l'interprétation de ces résultats.

**III.3.2 Présentation de quelque vues :** L'application est composé d'une fenêtre principale elle contient le titre

Et une deuxième fenêtre elle contient un menu déroulant permettant d'accéder aux différentes fonctionnalités voire figure suivante.

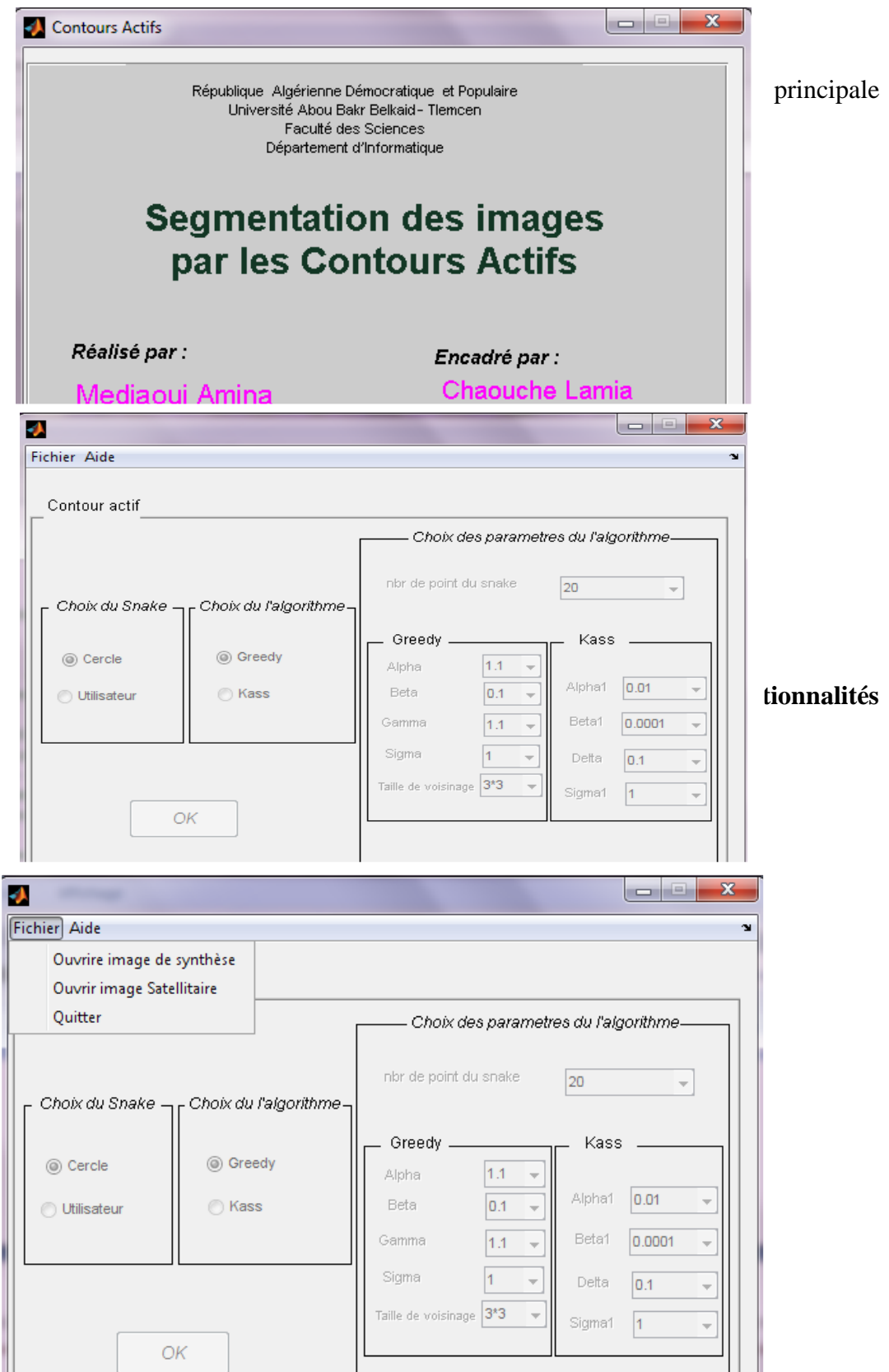

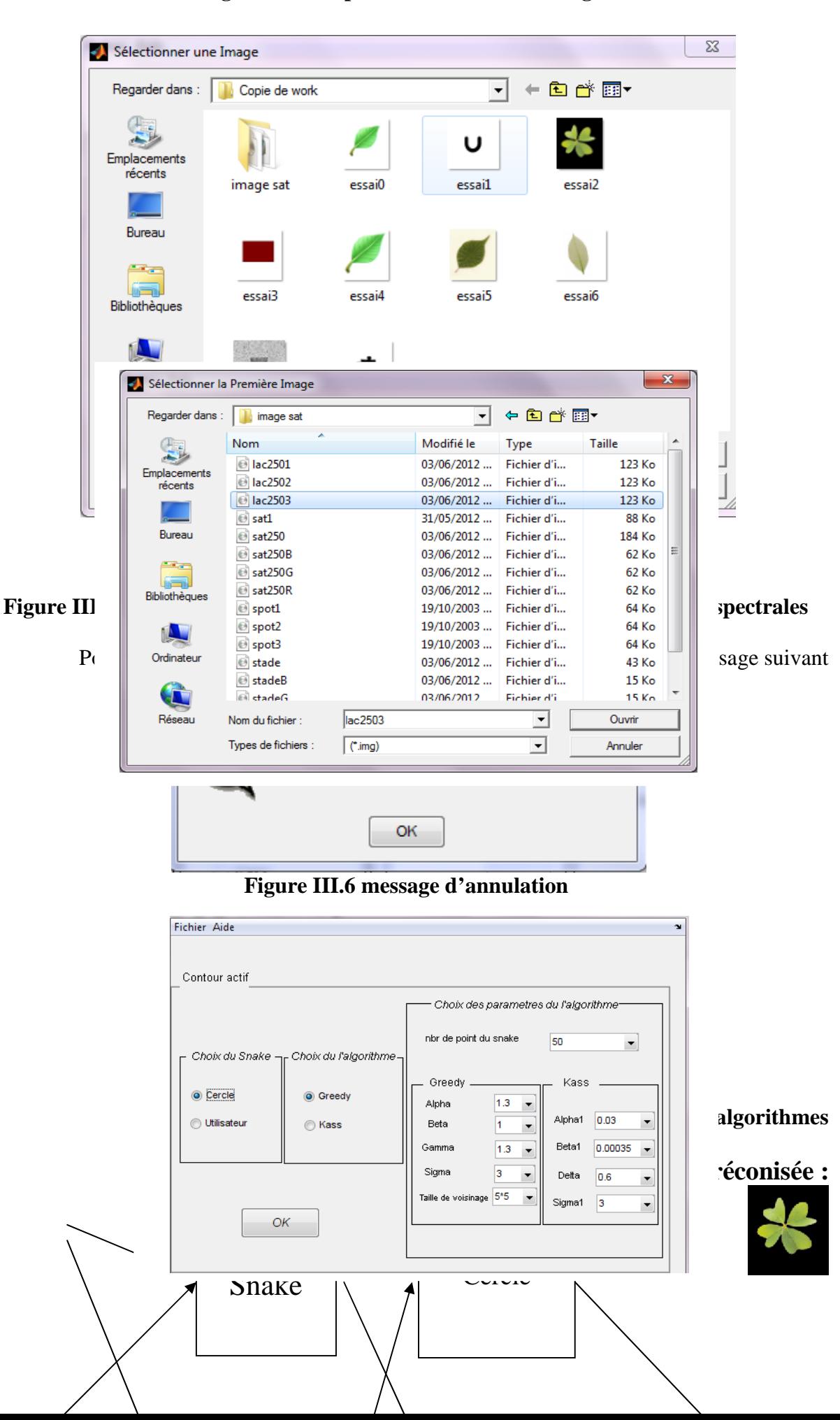

### **Figure III.3 Représente le choix des images**

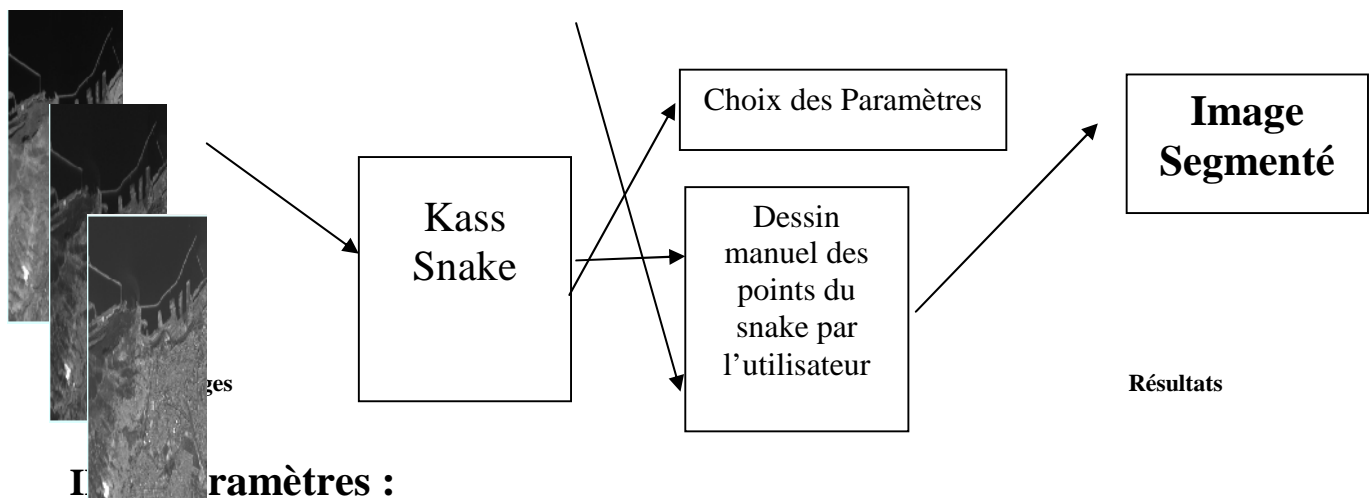

- 
- **Le nombre de point de snake (N)**
- **Les paramètres de l'algorithme Greedy :**
	- **Alpha (l'élasticité)**
	- $\checkmark$  Beta (la courbure)
	- **Gamma (la force d'énergie d'image )**
	- **Sigma (paramètre gaussien)**
	- $\checkmark$  La taille de voisinage (S)
- **Les paramètres de l'algorithme Kass :**
	- **Alpha (l'élasticité)**
	- **Beta (la courbure)**
	- **Delta (la taille de pas)**
	- **Sigma (paramètre gaussien)**

# **III.6 Résultats expérimentaux :**

**Nous avons appliqué le contour actif sur plusieurs images de synthèse, et pour valider nous résultats nous l'avons ensuite appliqué sur des images satellitaires à différents résolutions spatiales.**

**Après plusieurs tests sur le choix du snake et les différents paramètres nous avons obtenu les résultats suivants**

# **III.6.1 Image de synthèse**

**Test1 :**

1. **Greedy snake / Cercle:**

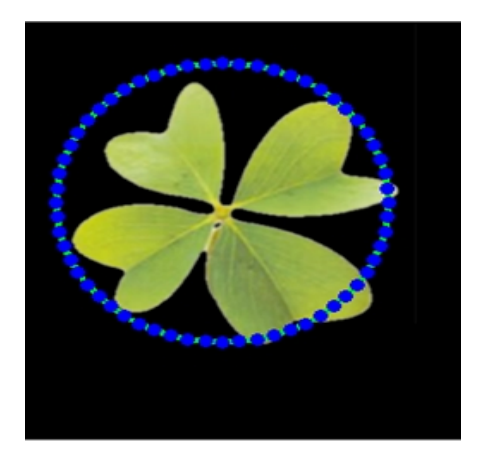

**Figure III.8. Le snake initial forme un cercle autour de l'objet test 1**

Alpha = 1.3; beta = 1; gamma = 1.3; sigma = 3, voisinage  $5*5$  et N = 50 points Aprés un nombre de 300 itérations nous avons obtenu le résultat suivant :

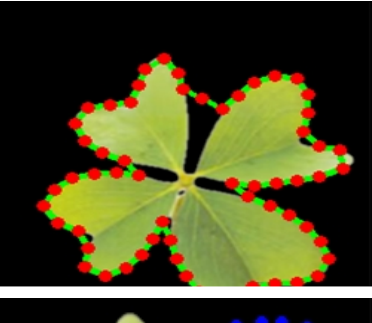

2. **Greedy snake / utilisa** 

**Figure III.9. Image segmenté**

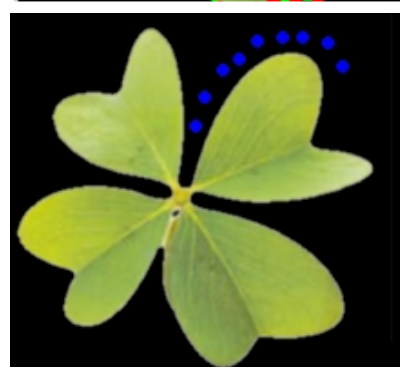

**Figure III.10. Contour manuel défini par l'utilisateur**

**Dans ce cas le contour se fait manuellement l'image sera affichée et l'utilisateur doit cliquer sur un endroit en dehors de l'image pour fermer le snake et démarrer l'algorithme.**

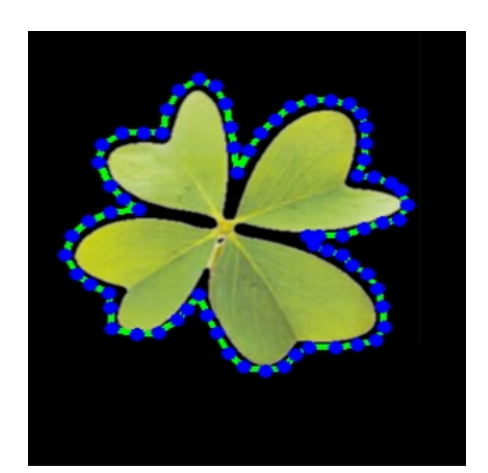

### **Figure III.9.Snake initial**

# **Figure III.11. Fermer le Contour manuel**

**Alpha = 1.1 ; beta = 0.2 ; gamma = 1.2 ; sigma = 3 ; et le voisinage 3\*3**

Aprés 122 itération, nous avons obtenu le résultat suivant :

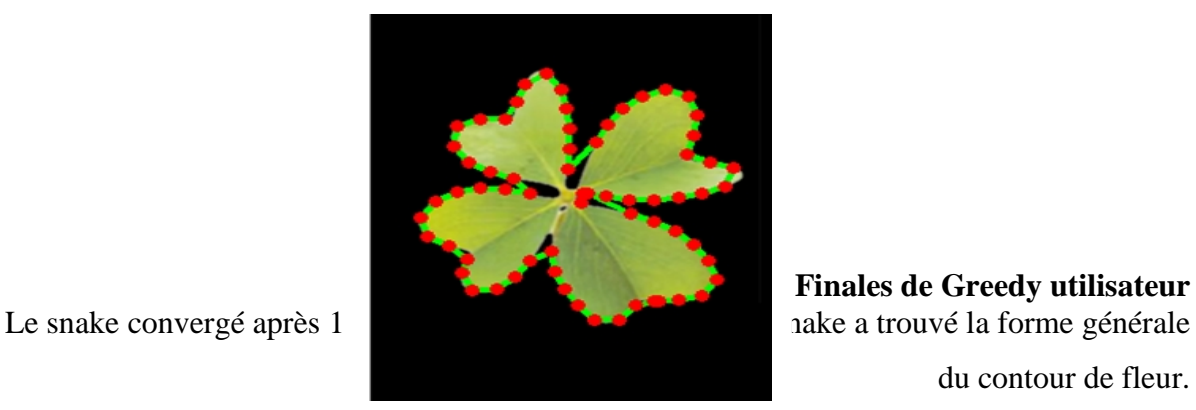

3. **Kass snake / Cercle:**

**Finales de Greedy utilisateur** du contour de fleur.

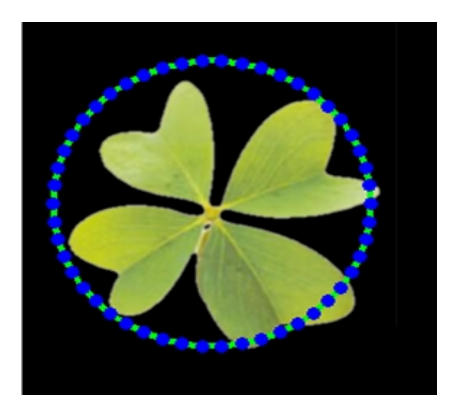

**Figure III.13. Le snake initial** Alpha =  $0.03$ ; beta =  $0.0002$ ; delta =  $0.4$ ; sigma = 3; voisinage  $3*3$  et N =  $50$ 

Aprés 300 itérations, nous avons obtenu le résultat suivant :

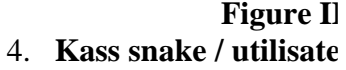

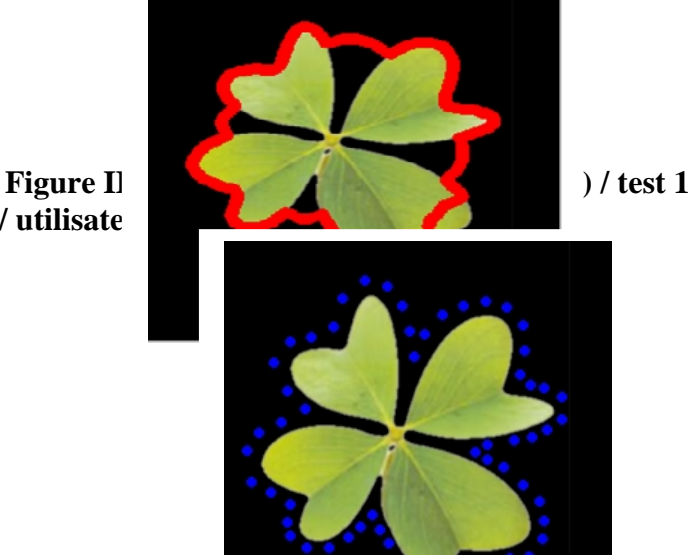

# **Figure III.15. contour manuel de test 1**

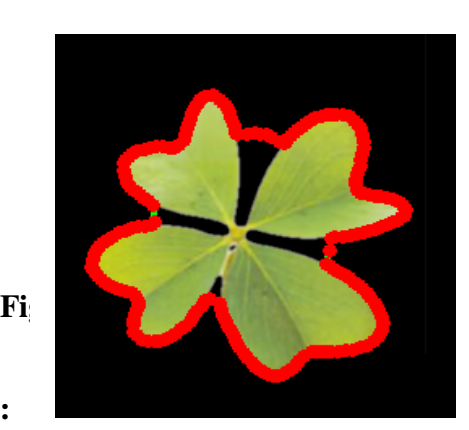

**Test2 :**

1. **Greedy snake / Cercle:**

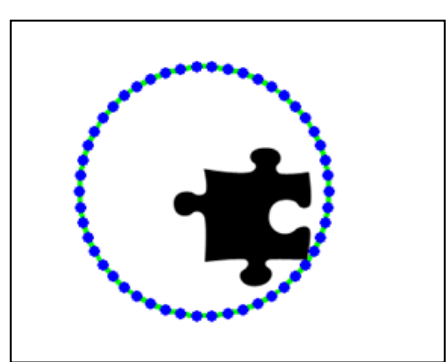

**Figure III.17. Le snake initial forme un cercle autour de l'objet de test 2**

Alpha = 1.5 ; beta = 0.9 ; gamma = 1.4 ; sigma = 3 ; voisinage  $5*5$  et N = 64. nous avons obtenu le résultat suivant :

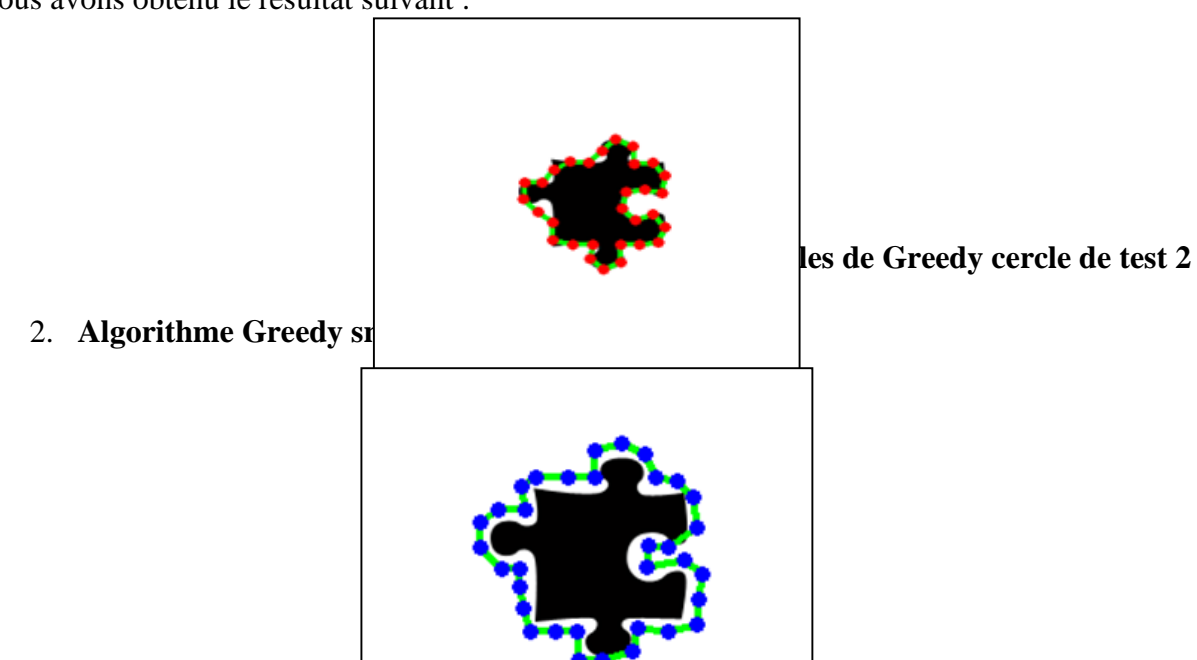

# **Figure III.19. Contour manuel test 2**

**Alpha = 1.5 ; beta = 0.9 ; gamma = 1.4 ; sigma = 3 ; voisinage 5\*5 nous avons obtenu le résultat suivant :**

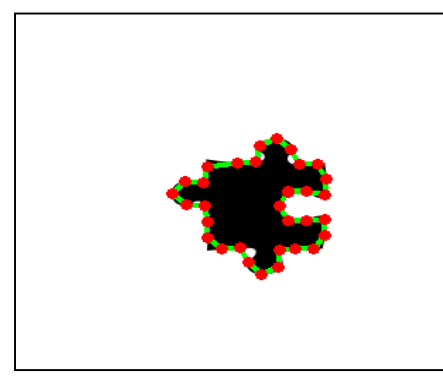

**Figure III.20. Etat finale du Snake test 2**

**3. Kass snake / Cercle:**

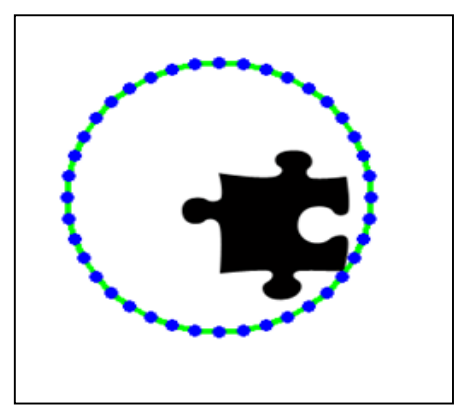

**Figure III.21. Le snake initial de test 2**

**Pour snake l'état final a été atteint après 2929 itérations. Alpha = 0.04 ; beta = 0.0005 ; delta = 0.6 ; sigma = 3 . nous avons obtenu le résultat suivant :**

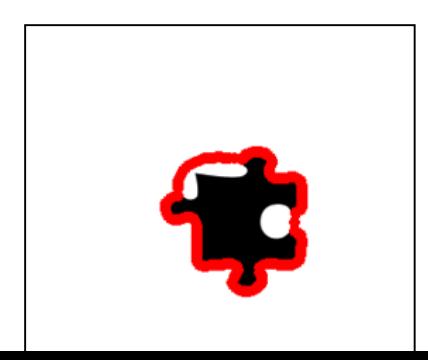

**Figure III.22. Etat finale du Snake test 2**

# **Test 3 :**

1. **Greedy snake / Cercle:**

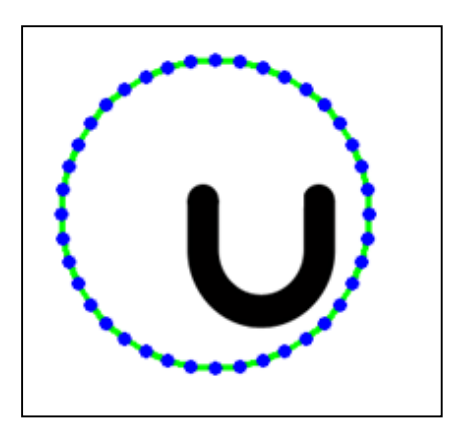

**Figure III.23. Le snake initial forme un cercle autour de l'objet de test 2**

**Alpha 1.4 ; beta 0.9 ; gama 1.3 ; sigma 3 ; Taille de voisinage ; N 50 nous avons obtenu le résultat suivant aprés 182 étirations :**

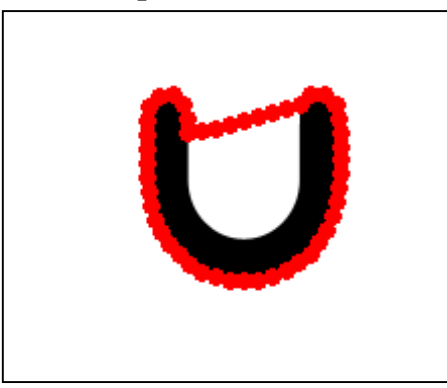

**Figure III.24. Etat Finales de Greedy /cercle**

2. **Kass snake / Cercle:**

# **Alpha 0.03; beta 0.00035 ; delta 0.8 ; sigma 3 ;**

Aprés 3672 itérations, nous avons obtenu le résultat suivant :

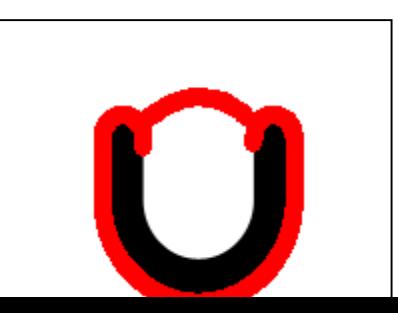

**Figure III.25 Etat finale du Snake test 3**

# **III.6.2 Images satellitaires :**

**Données utilisées :**

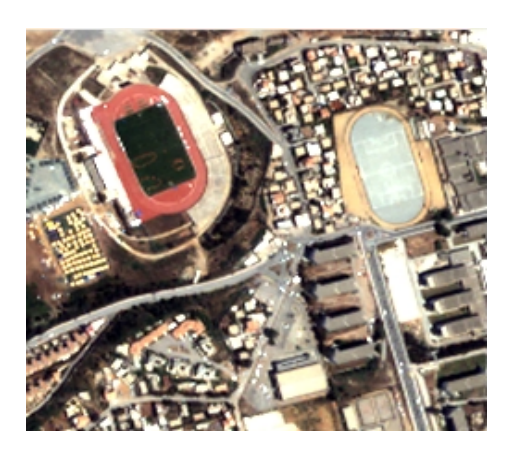

**Figure III.26 Image satellitaire Quickbird dans une région du Canada**

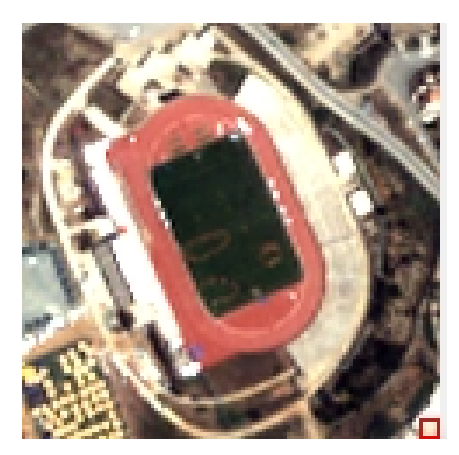

**Figure III.27 Image satellitaire Quickbird d'un Stade se trouvant dans une région du Canada**

**Image satellitaire Quickbird de résolution 2,44 m représentant un Stade se trouvant dans une région du Canada**

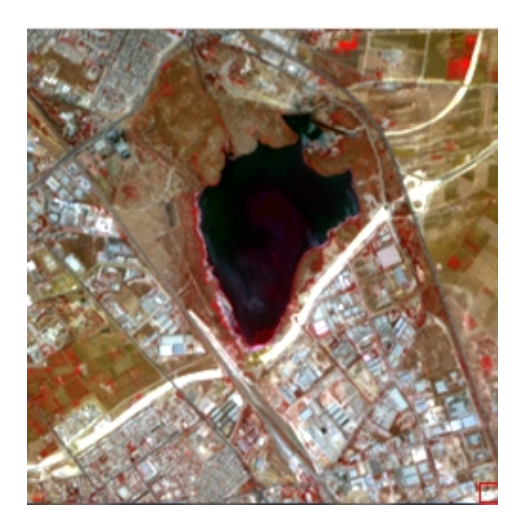

**Figure III.28 Image satellitaire Aster d'un Lac**

**Image satellitaire Aster de résolution 15 m représentant un Lac se trouvant dans la région d'Oran, Algérie**

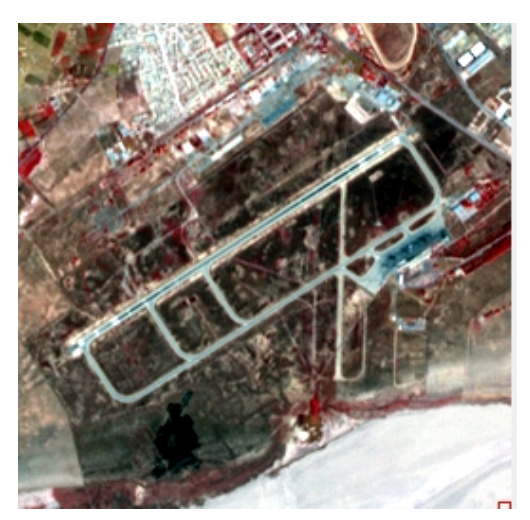

**Figure III.29 Image satellitaire Aster de l'aéroport Es Sénia**

**Image satellitaire Aster de résolution 15 m représentant l'aéroport Es Sénia se trouvant dans la région d'Oran, Algérie**

**Teste1 :**

**1. Greedy snake par utilisateur :**

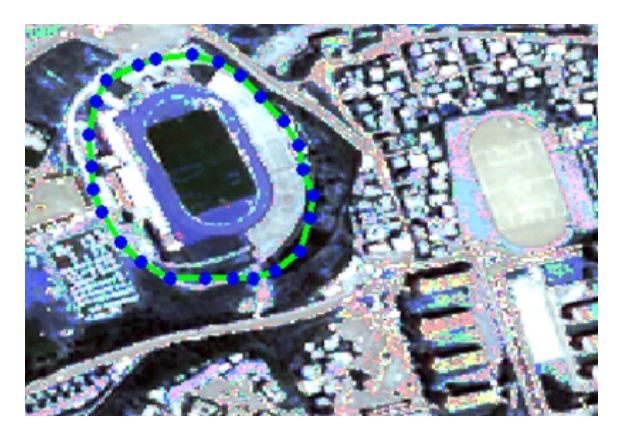

**Figure III.30 Snake initial**

**Alpha = 1.1 ; beta = 0.1 ; gamma = 1.1 ; sigma = 1 et la taille de voisinage 5\*5 Après 8 itérations. Nous avons obtenu le résultat suivant :**

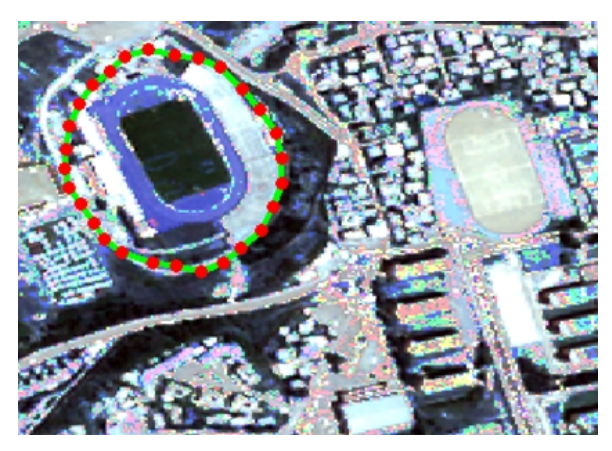

**Figure III.31 Etat finale du Snake par greedy**

**2. Algorithme Kass snake par utilisateur :**

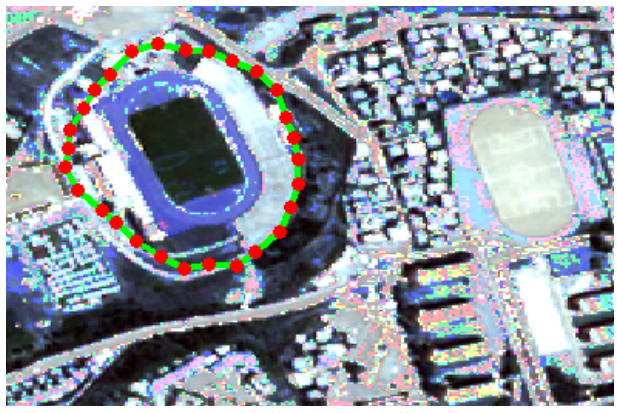

**Figure III.32 Etat finale du Snake par Kass** Alpha =  $0.04$ ; beta =  $0.00035$ ; delta =  $0.6$ ; sigma =  $3$ .

- $\triangleright$  Test 2
	- 1. **Algorithme Greedy snake utilisateur :**

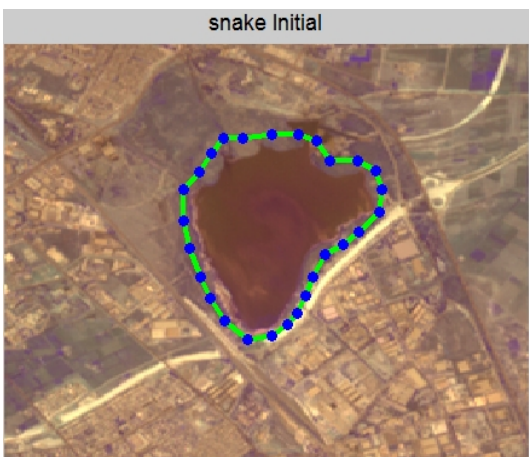

**Figure III.33 Etat initial du Snake**

**Alpha = 0.03 ; beta = 0.0003 ; delta = 0.5 ; sigma = 3 et la taille de voisinage 3\*3 .**

**Après 8 itérations, nous avons obtenu le résultat suivant**

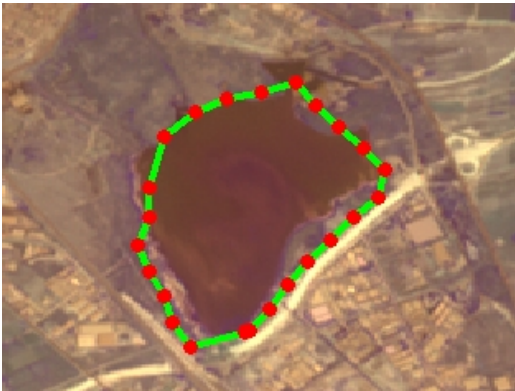

**Figure.III.34 Etat finale du Snake** 2. **Algorithme Kass snake utilisateur :**

Alpha =  $1.5$ ; beta =  $1$ ; delta =  $0.5$ ; sigma =  $3$ . Nous avons obtenu le résultat suivant

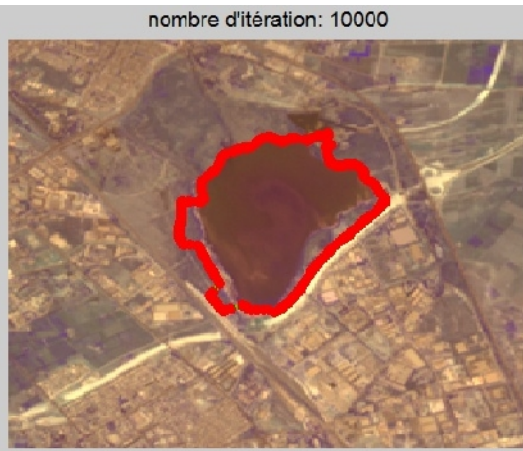

**Figure III.35 Etat finale du Snake par Kass snake Test 3 :**

**1. Algorithme Kass snake /cercle :**

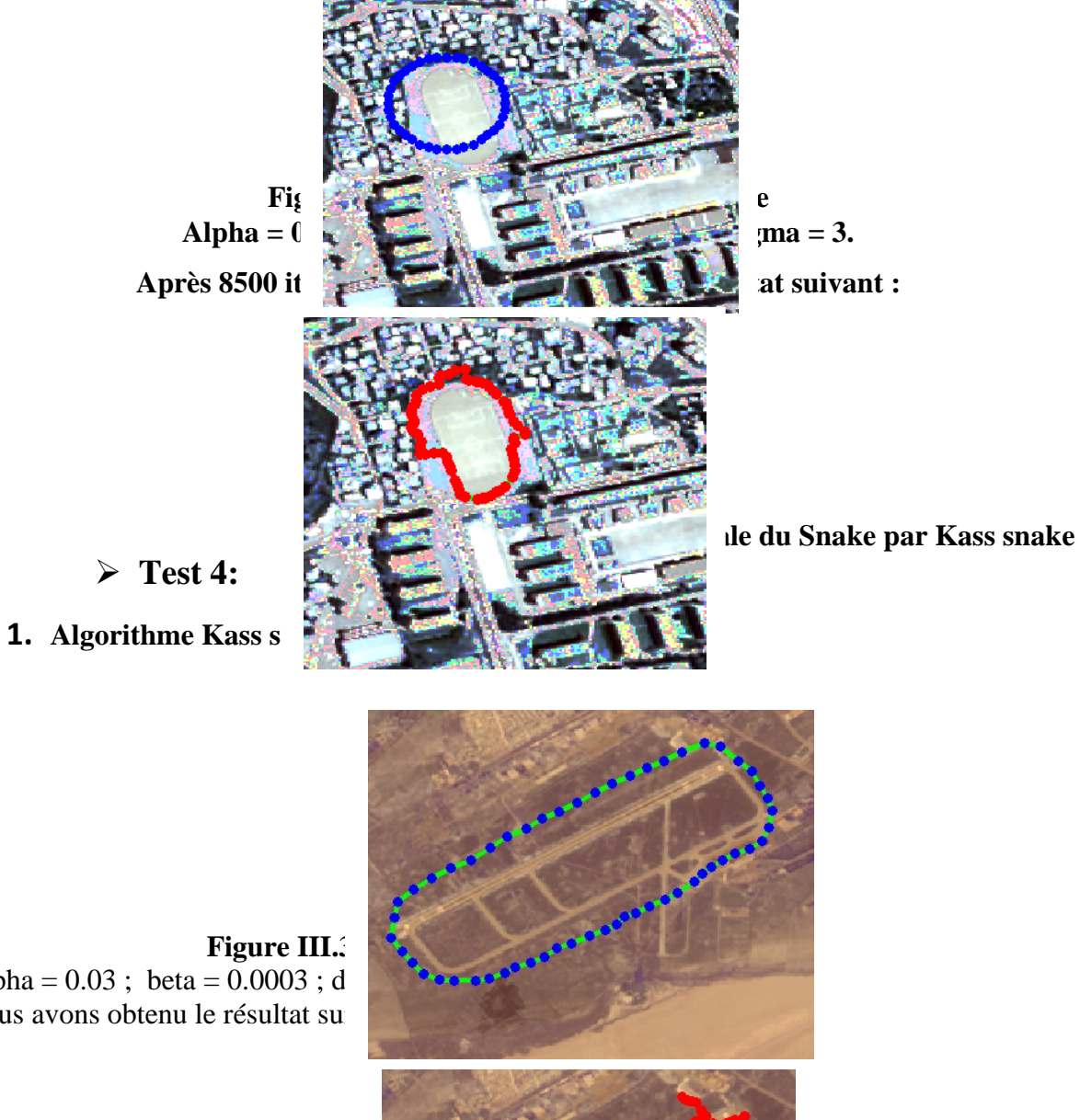

Alpha =  $0.03$ ; beta =  $0.0003$ ; d Nous avons obtenu le résultat su

### **Figure III.39 Etat finale du Snake par Kass snake**

**On remarque que les résultats de la segmentation des images satellitaires à haute résolution sont plus aux moins bons, vu que ces images présentent un contenu spectral de plus en plus hétérogène, où la haute résolution, permet de révéler tous les petits détails composant le paysage, donnant ainsi des régions très contrastées composées de groupes de pixels de valeurs radiométriques très disparates, c'est la raison de la difuculté de la détection du contour désiré.**

### **III.7 Discussion des résultats et conclusion :**

**Nos résultats expérimentaux montrent que les snakes peuvent être utilisés pour segmenter une variété de formes différentes.**

**En comparant les résultats à la fois du Kass snake et Greedy snake, nous amène à la conclusion que la Greedy snake donne des résultats légèrement meilleurs dans son ensemble par rapport au Kass snake.**

**Nous remarquons que si nous essayons d'augmenter le nombre de points dans un snake, les points voisins de snake peuvent commencer à se chevaucher. Cela conduit à des effets indésirables tels que la courbe de snake qui se chevauchent dans certains endroits. Par conséquent, nous recommandons d'utiliser environ 50 points de snake.**

**Nous recommandons également que la snake soit le plus proche de la forme désirée pour avoir une convergence du contour désiré.**

**Un autre problème avec les snakes, c'est le fait que les paramètres du snake doit souvent être ajustée pour chaque nouveau type d'image afin de donner des meilleurs résultats. Donc trouver des valeurs convenables pour les paramètres repose sur les tests manuelle basée sur des essais. Ce processus peut souvent prendre beaucoup de temps.**

**Dans les résultats obtenus ci-dessus les paramètres ont été ajuste pour chaque snake dans chaque image pour donner le meilleur résultat possible.**

Dans ce travail, nous nous sommes intéressés aux contours actifs. Dans une première partie, nous les avons replacés dans le cadre du traitement d'images et particulièrement parmi les méthodes de segmentation. Les contours actifs, les snakes qui font l'objet de recherche depuis plus de vingt cinq ans, présentant des variantes qui dérivent de toutes ces approches. [8]

La phase de segmentation par contour actif dans un système de traitement d'image permet la détection des contours dans une image. De façon générale, Les contours se caractérisent par le fait qu'elles ne prennent en compte que des informations sur le contour des objets.

Dans notre mémoire, nous avons utilisés des algorithmes de segmentation par contour à savoir l'algorithme Kass et l'algorithme greedy qui consiste à minimiser l'énergie des contours actifs.

Les résultats obtenus sont satisfaisants, et montrent que les snakes peuvent être utilisés pour segmenter une variété de formes différentes.

Les images satellitaires à haute résolution présentent un contenu spectral de plus en plus hétérogène, nous a conduit à la diffuclé de détecter le contour de l'objet désiré.

**En comparant les résultats des deux algorithmes, nous amène à la conclusion que la Greedy snake donne des résultats légèrement meilleurs dans son ensemble par rapport au Kass snake.**

**Nous conseillons également que la snake soit le plus proche de l'objet désirée pour avoir une convergence du contour désiré.**

**Un des inconvéients des snakes, c'est le fait que les paramètres du snake doit souvent être modifiés pour chaque nouveau type d'image afin d'obtenir des bons résultats. Donc trouver des valeurs convenables pour les paramètres repose sur les tests manuelle basée sur des essais. Ce processus peut souvent prendre beaucoup de temps.**

Nous avons vu tout au long de ce mémoire, que les snakes forment des Courbes fermées. Une extension possible pourrait consister à introduire les snakes formant une courbe ouverte, ou segmenter les images avec une méthode intitulée Snake Spline

Aussi comme perspective, nous pouvons réaliser la segmentation sur les images médicales et sur des séquences de vidéo.

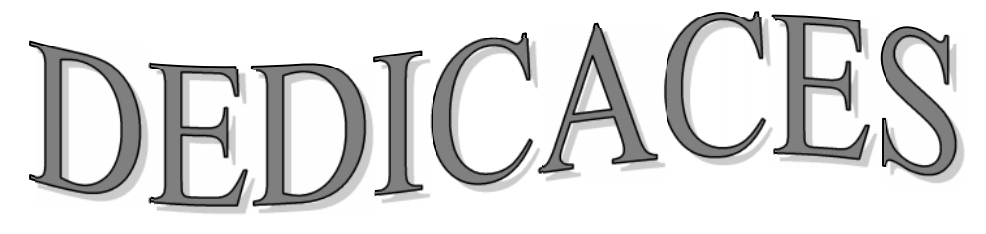

*Je dédie ce travail à :*

*A mes très chers parents*

*Pour tout le mal qu'ils de données pour m'encourager à aller toujours de l'avant pour la réalisation de ce modeste travail et dont je leur fait cadeau en*

*témoignage de tout mon amour pour eux*

*A mes chers frères*

*A mon fiancée pour son aide précieuse*

*A tout la famille paternelle et maternelle tantes et oncles*

*A tout mes ami (e) s, et enseignants.*

*A tout ceux qu'on collaboré de prés ou de loin à l'élaboration de ce travail.*

# *MEDJAOUI Amina*

# **Introduction Générale**

Qu'est-ce que la segmentation ?

Voilà probablement la première question que l'on peut se poser en débutant la lecture de ce document, si l'on n'est pas un expert en traitement d'image. Segmenter une image, c'est simplement séparer les différents objets qui composent les

images. Même dire qu'une personne est présente dans une image et pour l'identifier s'il la connaît :

Le but de la segmentation d'image est de séparer, de déterminer, différentes régions de l'image en fonction de certains critères d'homogénéité. Dans la suite de ce manuscrit, nous emploierons le terme objets pour désigner ces régions. Toutefois, pour nous, le terme objet ne fait référence à aucune connaissance sémantique sur la région segmentée [13]. Le terme segmentation est ici synonyme d'extraction de régions homogènes. On se poser la question : « En quoi la segmentation est-elle difficile ? » En fait, pour mesurer l'ampleur de la tâche, il faut se rendre compte de toutes les connaissances de haut niveau que l'être humain met en jeu pour séparer des objets d'un fond, pour détecter ce qui l'intéresse dans l'image. Mais la machine ne peut pas, comme lui, chercher dans sa mémoire l'objet qui, par sa forme, sa couleur, son intensité lumineuse, ses caractéristiques (l'expérience et l'apprentissage), se rapproche le plus de l'image, éventuellement après des transformations multiples (rotation, étirement...), pour ensuite séparer l'objet du fond. Par exemple pour l'ordinateur, l'image est un ensemble de points (pixels) ayant chacun un niveau de gris.

Face au problème de la segmentation d'images. Il apparaît dans de nombreuses applications : poursuite d'objet dans une séquence d'images, reconnaissance de forme ...

De manière générale, la segmentation s'applique à des types très différentes d'image et les techniques varient en fonction du domaine étudié [13].

Le littérateur fait état à trois approches de segmentation : approche par pixel, par région et par contour on cite quelques méthodes : Classification, seuillage, décomposition, fusion, ... [10][15][S7]

Dans ce document, on s'est intéressé à la segmentation des images par les contours actifs qui sont formés d'une série de points mobiles et répartis sur une courbe en deux dimensions. La courbe est placée dans la zone d'intérêt de l'image ou autour d'un objet. Et pour cela, nous avons appliqué deux algorithmes de contours actifs appelés "*Kass snake*" et

"*greedy snake*" que nous avons testé sur des images de synthèses, ensuite nous les avons appliqués sur les images satellitaires à différents résolutions spatiales.

La structure du présent mémoire s'articule autour de trois chapitres :

Le premier chapitre décrit d'une manière générale les notions générales de l'imagerie. Quelques approches de segmentation, répandues dans la littérature, y sont également présentées.

Le deuxième chapitre est au cœur de tout notre travail. Il décrit en détail l'introduction, les aspects théoriques de contour actif à la fois des deux algorithmse *Kass* et *greedy* Quant au troisième chapitre, il contient les résultats obtenus et une comparaison des deux algorithmes de contour actif

Le mémoire se termine par une conclusion. Elle donne un aperçu général du travail accompli, met en évidence les résultats obtenus et lance les premiers jalons pour l'extension de ce présent travail.

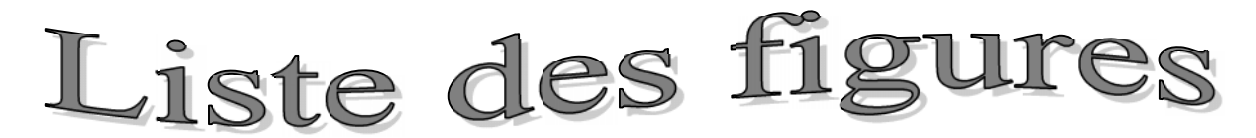

### **Chapitre I : Segmentation des images**

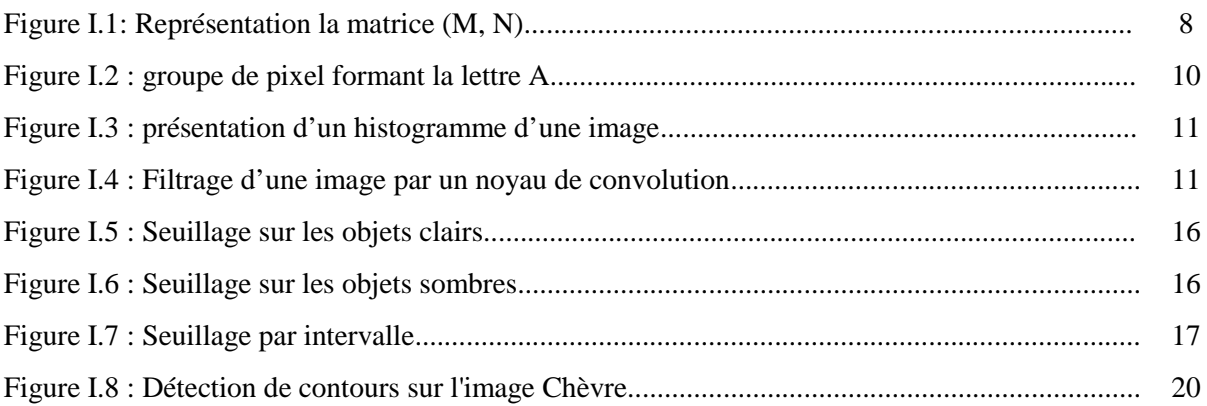

### **Chapitre II : Contour Actif**

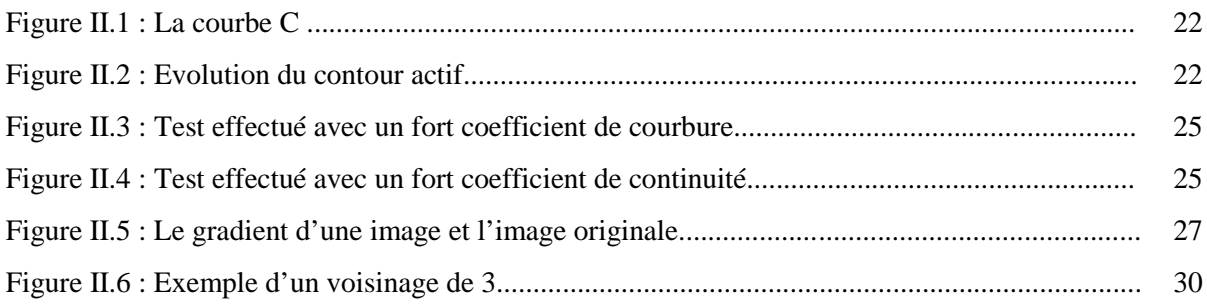

# **Chapitre III : Implémentation**

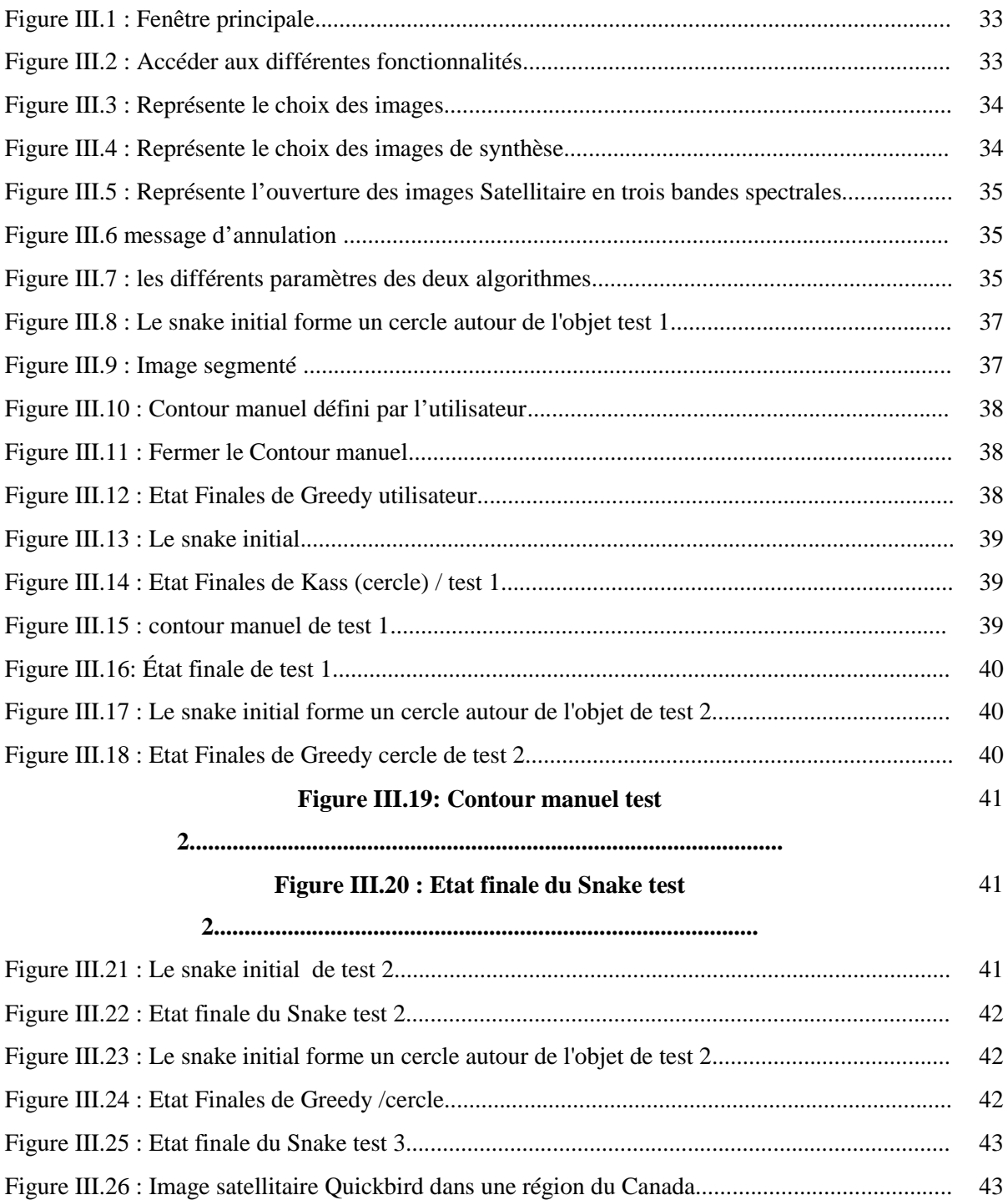

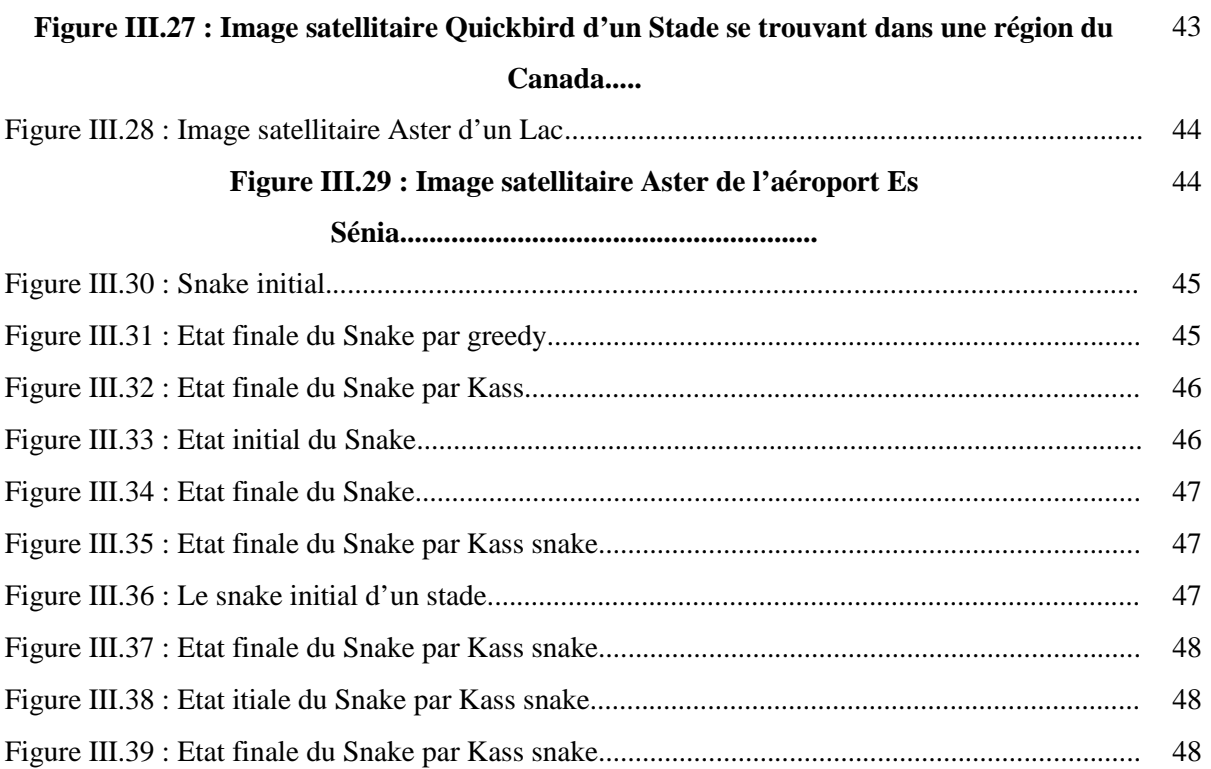

# Remmerciments

Avant tout, je remercie mon Dieu pour m'avoir donné le courage, la volonté et la patience pour réaliser ce présent travail. Je tiens à remercier toute personne ayant contribué de prés ou de loin à l'aboutissement de ce travail. Tout d'abord M<sup>me</sup> CHAOUCHE RAMDANE Lamia, pour son dévouement, ses conseils bienveillants, ses critiques et son aide précieuse. J'aimerais également remercier les membres du jury : Mr. A.BENAMMAR pour avoir accepté de présider le jury Mr. A. BOUDEFLA et Mr. H.

MATALLAH pour avoir bien voulu examiner mon travail.

*Ma profonde gratitude s'adresse également à tous les enseignants du département d'informatique et à leur tête le chef du département Mr A. BENAMAR, qui a dépensé tant d'efforts pour nous inculquer le savoir.*

### **Résumé**

Le contour actif, appelé aussi *snake*, est employé pour détecter les contours d'une image. Il est composé de multiples énergies externes, internes et de contexte, qui permettent au snake de ce déplacer dans l'image et de s'arrêter sur un contour. Dans le cadre de notre mémoire, nous avons utilisé l'algorithme *Greedy* et l'algorithme de *Kass* qui utilisent quatre énergies : l'énergie de courbure, d'intensité, de continuité et de gradient. Pour valider l'efficacité de nos algorithmes, de nombreux tests ont été réalisés, sur différents types d'images (artificielles et réelles). En comparant les résultats à la fois du Kass snake et Greedy snake, nous amène à la conclusion que la Greedy snake donne des résultats légèrement meilleurs dans son ensemble par rapport au Kass snake.

### **Abstract**

Active contours, called snake, is used to detect image's contours. It is based on several energies, externs, interns and contexts energies, which make snake move into images and make it stop if it detect a contour. The *Greedy* algorithm and *kass* algorithm we used is splinted on four enregies: curve, intensity, continuity and gradient energy. We check our algorithm in different ways, with two kinds of images (real and artificial). In comparing the results of both the *Kass* snake and *Greedy* snake, brings us to the conclusion that the *Greedy* snake gives better results compared the *Kass* snake.

في ھذه المذكرة تطرقنا الى دراسة المحیط الفعال یدعى أیضا *snake* الذي *ƷӨƏҚƄljللكشفعنمعالم* صورة *ǃ* یتألف من الطاقة لخارجیة والطاقة الداخلیة كجزء من ذاكرتنا استخدمنا خوارزمیة «Greedy «وخوارزمیة «Kass «التي تستعمل أربعة طاقات طاقة انحناء، كثافة الاستمراریة والتدرج. و في الاخیر نستنتج ان خوارزمیة «Greedy « تعطي نتائج افضل من خوارزمیة «Kass«

# Table des matières

**Introduction Générale Chapitre I Segmentation des images** I. 1Introduction I.2. Définition d'une image I.3. Types . . . . . . . . . . I.3.1. Image binaire I.3.2. Image en niveaux de gris I.3.3. Image couleur 

I.3.4. Image à valeurs réelles

I.4. Caractéristique d'image

**I.4.1. Pixel** 

I.4.2 Prétraitement I.4.3 Histogramme  $L<sub>5</sub>$ .......................

I.5.1. Filtres linéaires

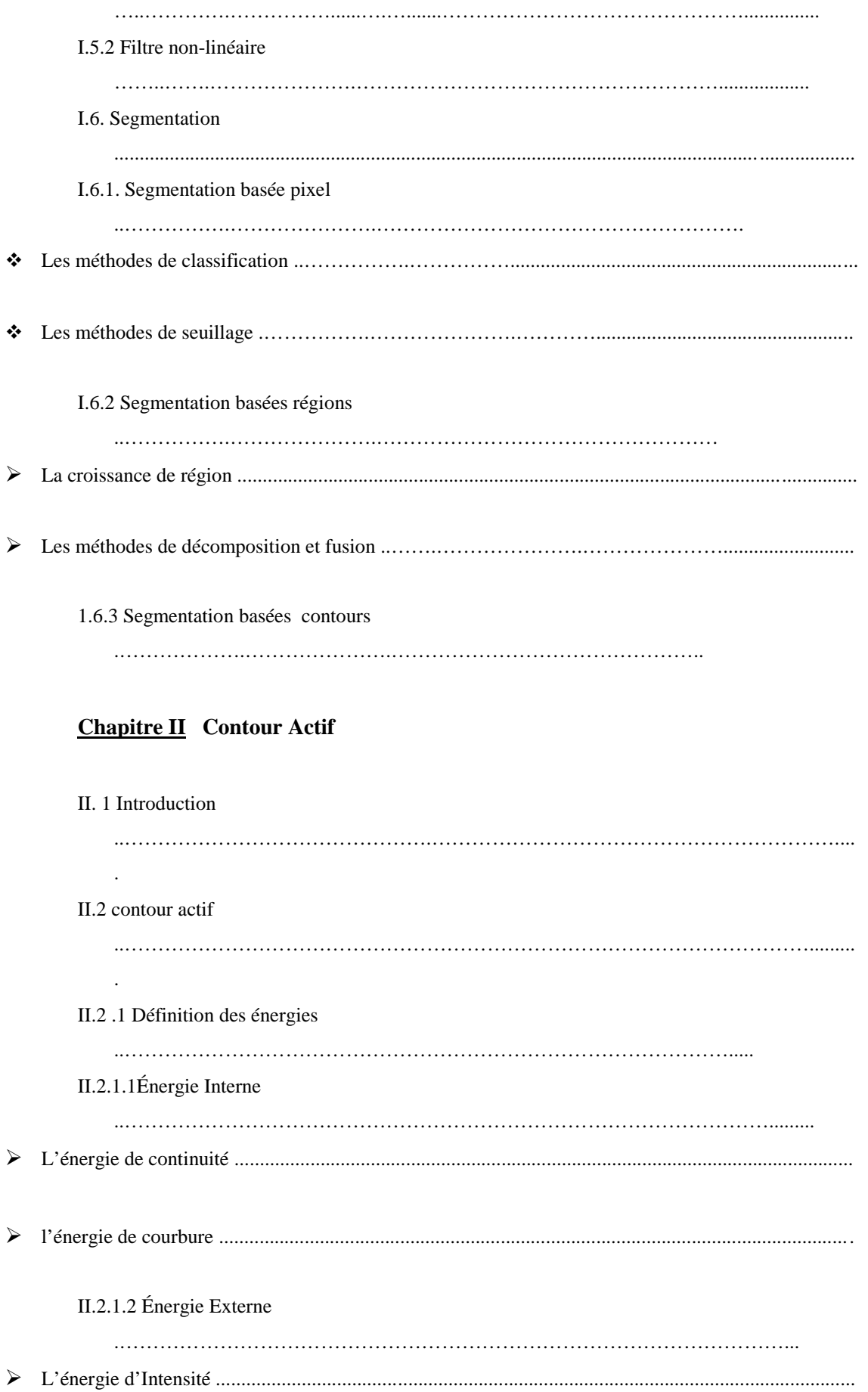

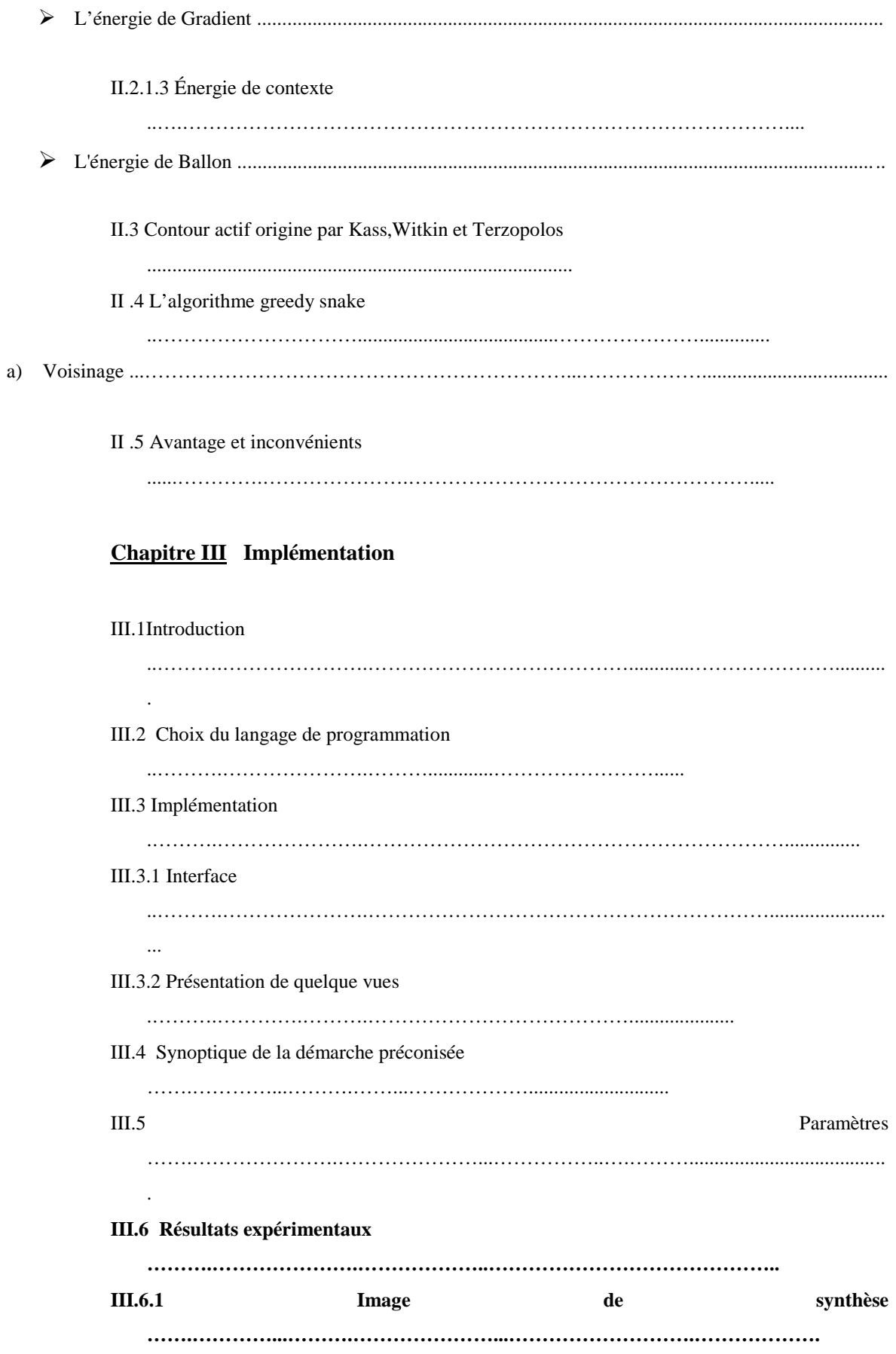

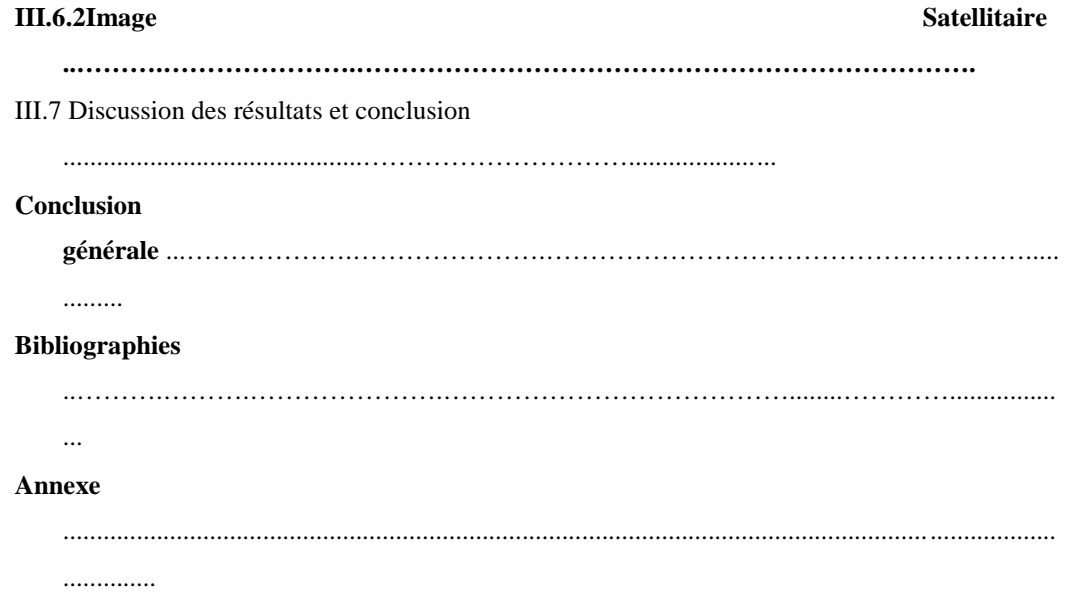